# **Application des groupes au coloriage virtuel (CV)**

## **I Groupe : définitions (voir le tableau synthétique de la page 27)**

Est appelé groupe, un ensemble de candidats réunis sous une même couleur au sein d'une même zone sudoku ou dans une même case. Un groupe contenant un ou plusieurs candidats génériques est dit groupe générique (GG). Les seuls GG qui nous intéressent permettent des placements de candidats virtuels. Le groupe virtuel n'est pas évoqué, car son usage est familier en CV.

Un RG est dit virtuel si, en l'absence ou en présence de GG, une seule couleur peut être installée au départ. S'il y a un ou plusieurs candidats génériques hors groupe porteurs de cette couleur, on parle de RGV avec groupe(s). S'il n'y a pas de GG, il s'agit de RGV pur (direct ou indirect). Sans candidat générique hors groupe, donc avec les GG seuls, toujours pour une seule couleur, selon une proposition judicieuse de Guy on parlera de RGVG (réseau générique virtuel de groupe). Enfin, il existe des RG avec un ou plusieurs GG, que, toujours sur proposition de Guy, on nommera RGAG, pour réseau générique avec groupe(s).

Parmi les RG non virtuels, les RGG (réseaux génériques de groupe) sont uniquement constituées de GG représentant les deux couleurs. Les RG dits PRG (pseudo RG) sont formés de deux GG de couleurs différentes et d'un ou plusieurs candidats hors groupe de même couleur (pseudo RG, car ni RG classique ni RGG ni RGVG ni RGV ni RGAG).

**Important** : les RG avec groupes, les RGG, les RGV, les RGV avec groupes et RGVG et les RGAG s'appliquent aux RGI (RG indépendant), aux RG de CMS/CMD et aux RG de CD.

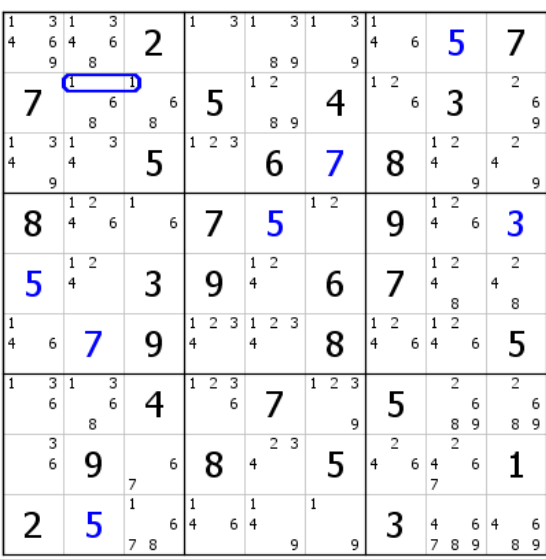

## **II Groupe générique : illustration**

On décide que parmi les six 1 du bloc 1, le 1 bleu générique est en L2C2 ou L2C3 (GG bleu représenté sur la figure). Le bon 1 peut être l'un des quatre autres, d'où l'existence d'un second GG, rouge, constitué des 1 de L1C12 et L3C12. Ce groupe ne permet pas le placement direct de candidats virtuels, il ne peut donc pas être considéré comme un GG. De plus, il n'y a aucun candidat générique isolé ; c'est un RGVG. Une contradiction sur le bleu invalidera les 1 du GG bien qu'on ignore lequel est bleu. Ils ne sont ni bleus ni rouges. Le GG bleu donne un 6 rouge virtuel en L1C7 et un 8 rouge virtuel en L1C5 (double paire virtuelle rouge 6-8 en L2C23 due au GG bleu).

## **III Formes de groupes génériques**

#### Exemple 1

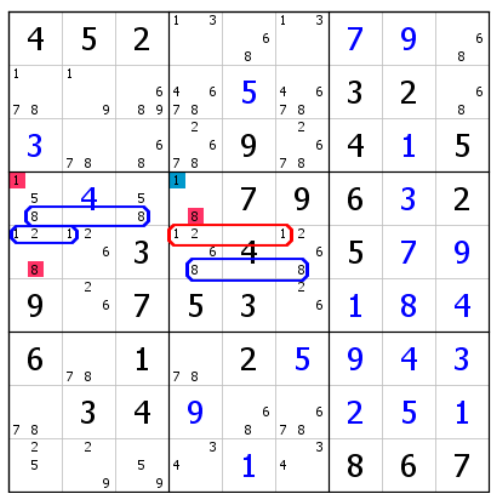

Le RG part de L4C4. Les groupes entourés d'une couleur sont génériques, car ils sont liés fortement à un candidat de couleur opposée du RG ou à un autre groupe, et ils contiennent tous un candidat générique. Ce RG n'est ni un RGG ni un RGV, mais un RG avec groupes (RGAG), puisque la paire 1-8 constitue à elle seule un RG. Sans la notion de groupe, le 8 de L5C1 serait virtuel. En effet, le 8 rouge générique de L4C4 ne peut être opposé qu'à un 8 bleu générique, qui se situe obligatoirement en L4C13. Les groupes de 1 (sur la figure, les 2 situés à l'intérieur des périmètres de couleur n'en font pas partie) n'apportent rien et on peut se contenter de parler de RG tout court ; ils sont mentionnés à titre indicatif, car il est bon de s'habituer à les repérer au cas où leur existence se révèle utile. Dans la pratique, ces groupes ne seront pas considérés comme des GG.

Le 8 de L5C1 donne un 7 rouge virtuel en L8C1. L2C1 ne contient donc pas de candidat rouge. Le bleu est validé.

Exemple 2

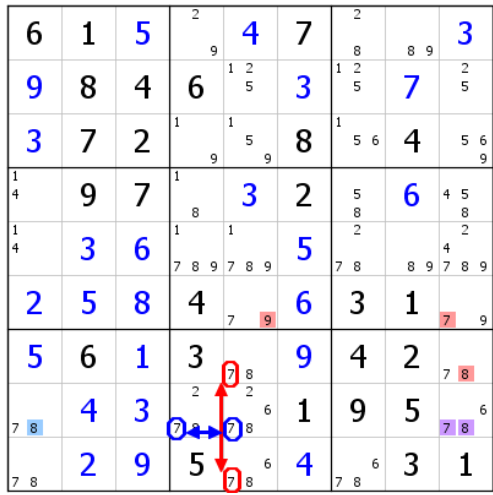

Les 7 forment deux GG en liaison forte entre eux, condition indispensable pour les considérer comme tels. En l'absence de candidat générique isolé, ce RG est un RGG, car les deux GG autorisent des placements directs de candidats.

Le 6 de L8C9 est validé, validation qui déclenchera une réaction en chaîne. Cette figure montre un des intérêts des groupes qu'on peut, la plupart du temps, se contenter de visualiser sans les représenter.

| 4<br>7       |   | 6      |                          | 8 |                 | 4                 |                | eo<br>G             |   | 2      |   |                     | 5                   |   |   | ı                   |                        | 3                        |        | 7 |                     | 6<br>9 | 4<br>7 |                     | 6<br>9 |
|--------------|---|--------|--------------------------|---|-----------------|-------------------|----------------|---------------------|---|--------|---|---------------------|---------------------|---|---|---------------------|------------------------|--------------------------|--------|---|---------------------|--------|--------|---------------------|--------|
| 4<br>7       |   | 3      |                          | 5 |                 | 4                 |                | Ø                   | 7 | 8      |   | 7                   | 8                   | 9 |   | 6                   | 4<br>7                 | $\overline{2}$           | 9      |   |                     |        | 4<br>7 | $\overline{2}$      | 9      |
|              | 2 |        | $\overline{1}$<br>7      |   | 6<br>$\sqrt{9}$ | $\mathbf{1}$      |                | 6<br>$\overline{9}$ |   | 4      |   | $\overline{7}$      |                     | 9 |   | 3                   |                        | 5                        |        |   | 8                   |        | 7      |                     | 6<br>9 |
|              | 8 |        | $\overline{1}$<br>4<br>7 |   | 6               | $\mathbf{1}$<br>4 | $\overline{2}$ | 6                   | 7 | 5      | 6 | 4<br>7              |                     | 6 | 7 | $\overline{2}$      | $\mathbf{1}$<br>4<br>7 |                          | 6<br>9 | 7 | 5                   | 6<br>9 |        | 3                   |        |
| 4<br>7       |   | 6      | 4<br>7                   |   | 6               |                   | 5              |                     |   | 1      |   |                     | 3                   |   |   | 9                   |                        | 8                        |        | 7 | $\overline{2}$      | 6      | 4<br>7 | $\overline{2}$      | 6      |
|              | 9 |        | $\mathbf{1}$<br>4<br>7   |   | 3<br>6          | $\mathbf{1}$<br>4 | $\overline{2}$ | 3<br>6              | 7 | 5<br>8 | 6 | 4<br>7              | 8                   | 6 | 7 | $\overline{2}$<br>8 | $\mathbf{1}$<br>4<br>7 |                          | 6      | 7 | 5                   | 6      | 4<br>7 | 5.                  | 6      |
|              | 5 | 3<br>6 |                          |   | 3<br>6<br>9     |                   | 8              |                     | 7 |        | 6 | 7                   | $\overline{2}$      | 6 |   | 4                   | 7                      | $\overline{c}$           | 6<br>9 | 7 | $\overline{c}$<br>5 | 6<br>9 |        |                     |        |
| $\mathbf{1}$ | 5 | 6      |                          | 2 |                 |                   |                | 6<br>$\overline{9}$ |   | 3      |   | $\overline{1}$<br>7 | 8                   | 6 | 7 | 8                   | 7                      |                          | 6<br>9 |   |                     |        | 7      | 5<br>8              | 6<br>9 |
| $1\,$<br>4   |   | 6      | $\overline{4}$           |   | 6               |                   | 7              |                     |   | 9      |   | $\overline{1}$      | $\overline{c}$<br>8 | 6 |   | 5                   |                        | $\overline{\phantom{a}}$ | 6      |   | 3                   |        |        | $\overline{2}$<br>8 | 6      |

Sur cette grille de niveau 12, dans le bloc 1, deux GG - car fortement liés entre eux - de 9. Les mêmes raisonnements que pour la grille de l'exemple 2 s'appliquent. Les RV bleu et rouge ont été installés (pas complètement pour le rouge). Trois candidats éliminés. L'opération peut se poursuivre en prolongeant le RV rouge. Ce RG est un RGG.

Exemple 4

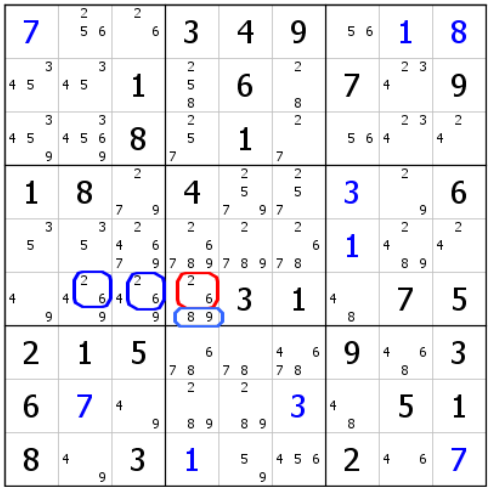

Cette excellente solution a été proposée par Guy le 19 juin 2015 sur ce blog. Les 2 et 6 de L6C4 sont liés fortement aux groupes de 2 et de 6 du bloc 4. Il est alors possible d'attribuer le rouge générique au 2 ou au 6 de L6C4 (GG rouge), et donc le bleu générique à la double paire 2-6 de L6C23. Le 2 ou les 6 rouges de L6C4 étant génériques, on est en droit de considérer que le 8 et le 9 de cette case forment un GG bleu. Nous avons affaire à un RGVG, car si le GG rouge est directement exploitable (8 rouge virtuel en L6C7… ), le GG bleu n'est exploitable que par le biais de RU1 (règle 1 de l'unicité). Voyons ce que donne une telle configuration.

|                         |   |        |                | $\overline{2}$<br>5 | 6              |        | $\overline{2}$ | 6      |   | 3                   |        |   |                     |   |        | 9                            |   |   | 5 | 6 |   |                     |   |   | 8              |
|-------------------------|---|--------|----------------|---------------------|----------------|--------|----------------|--------|---|---------------------|--------|---|---------------------|---|--------|------------------------------|---|---|---|---|---|---------------------|---|---|----------------|
| $\overline{\mathbf{4}}$ | 5 | 3      | $\overline{4}$ | 5                   | 3              |        | 1              |        |   | 2<br>5<br>8         |        |   | 6                   |   |        | $\overline{\mathbf{c}}$<br>8 |   |   | 7 |   | 4 | 2                   | 3 |   | 9              |
| $\overline{4}$          | 5 | 3<br>9 | 4              | 5                   | 3<br>6<br>9    |        | 8              |        | 7 | $\frac{2}{5}$       |        |   | 1                   |   | 7      | $\overline{c}$               |   |   | 5 | 6 | 4 | 2                   | 3 | 4 | 2              |
|                         | 1 |        |                | 8                   |                | 7      | $\overline{2}$ | 9      |   | ۷                   |        | 7 | $\overline{2}$<br>5 | 9 | 7      | $\overline{c}$<br>5          |   |   | 3 |   |   | $\overline{2}$      | 9 |   | 6              |
|                         | 5 | 3      |                | 5                   | $\overline{3}$ | 4<br>7 | $\overline{2}$ | 6<br>9 | 7 | $\overline{2}$<br>8 | 6<br>9 | 7 | $\overline{2}$<br>8 | 9 | 7      | $\overline{2}$<br>8          | 6 |   | 1 |   | 4 | $\overline{2}$<br>8 | 9 | 4 | $\overline{2}$ |
| 4                       |   | 9      |                |                     | 9              |        |                | 6<br>q | П | 8                   | 6<br>9 |   | 3                   |   |        | 1                            |   | 4 | 8 |   |   | 7                   |   |   | 5              |
|                         | 2 |        |                |                     |                |        | 5              |        | 7 | 8                   | 6      | 7 | 8                   |   | 4<br>7 | 8                            | 6 |   | 9 |   | 4 | 8                   | 6 |   | 3              |
|                         | 6 |        |                |                     |                | 4      |                | 9      |   | $\overline{2}$<br>8 | 9      |   | $\overline{2}$<br>8 | 9 |        | 3                            |   | 4 | 8 |   |   | 5                   |   |   | 1              |
|                         | 8 |        | 4              |                     | 9              |        | 3              |        |   |                     |        |   | 5                   | 9 | 4      | 5                            | 6 |   | 2 |   | 4 |                     | 6 |   | 7              |

En L1C3 et L6C23 figure une même paire 2-6, dont deux sont bleues. Qu'elles soient génériques ou virtuelles importe peu. En vertu de RU1 - souligne à juste titre Guy -, il y a un 5 bleu virtuel en L1C2. Ce 5 bleu donne le 3 de L5C2, puis le 4 de L2C2, qui donne le 4 bleu de L8C3. La contradiction annoncée par Guy apparaît. Le 4 bleu du bloc 7 induit via le 8 de L8C7 un 4 bleu en L6C7, donc pas de 4 bleu dans le bloc 4. Le rouge permet l'élimination du 8 et du 9 de L6C4, et le 8 de L6C7 est validé. Par effet domino, la grille tombe. Cet exemple illustre parfaitement l'utilité des groupes et l'élégance de ce type de solution. Sur une grille de ce niveau, point n'était besoin de passer par la notion des groupes ; il n'empêche, on a intérêt à connaître la démarche, car, outre qu'elle ajoute un outil élégant à la panoplie offerte par le CV, elle est susceptible de nous sortir d'un mauvais pas. On notera que le RV rouge n'a pas été utile.

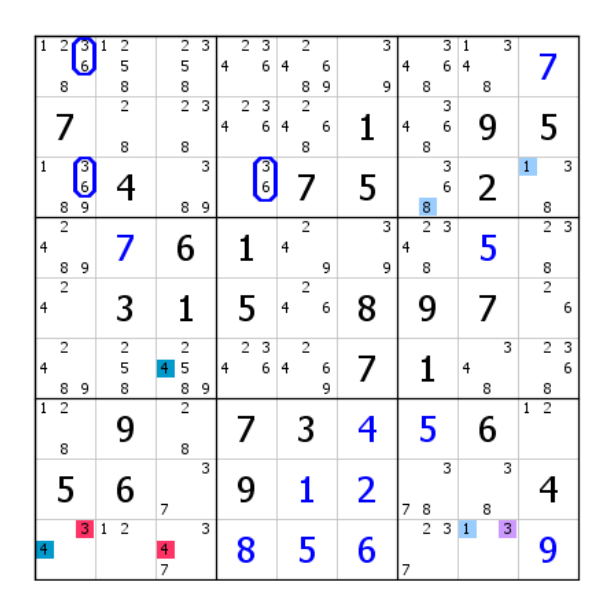

Voici un parfait exemple de l'utilité d'une vision de groupe. Elle autorise le placement, avec élégance, de vingt-sept chiffres d'un coup. Le RG démarre du bloc 7. Le 3 rouge générique est en liaison forte avec le groupe de 3 de L13C1, GG qui contient donc un 3 bleu générique. Mais les 6, dans le bloc 1, sont également en liaison forte et situés en L13C1. Ils génèrent un groupe virtuel composé donc des 3 bleus génériques et des 6 bleus virtuels. En conséquence, ce RG est un RG avec groupe (RGAG), et non un RG de groupe (RGG).

En L3C4 se trouve un autre couple 3-6 qu'on peut également regarder comme formant avec celui de L3C1 un second groupe virtuel bleu. On en déduit les 8 et 1 bleus de la ligne 3, puis le 1 bleu virtuel du bloc 9. Ce dernier 1 est validé et, par effet domino, vingt-six autres candidats.

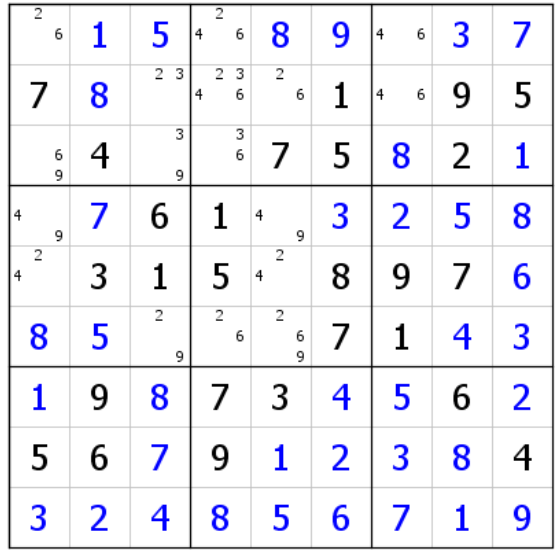

Voici ce que devient la grille, qui est pratiquement résolue. Il était, bien sûr, possible de la traiter sans se préoccuper des groupes, mais la réponse est moins rapide et moins élégante. Cette vision de groupe offre aussi l'avantage de placer plus rapidement des candidats virtuels et même, dans certaines circonstances, d'installer des candidats virtuels qu'on ne trouverait pas, ou difficilement, par une autre voie.

#### Exemple 6

Un autre usage des groupes est possible. Celui-ci est parfaitement superflu, car le RG qu'il aide à installer peut l'être directement. Mais cette voie détournée est intéressante en ce qu'elle montre que les GG rendent de multiples services et que, placés dans d'autres contextes, ils peuvent s'avérer des plus utiles.

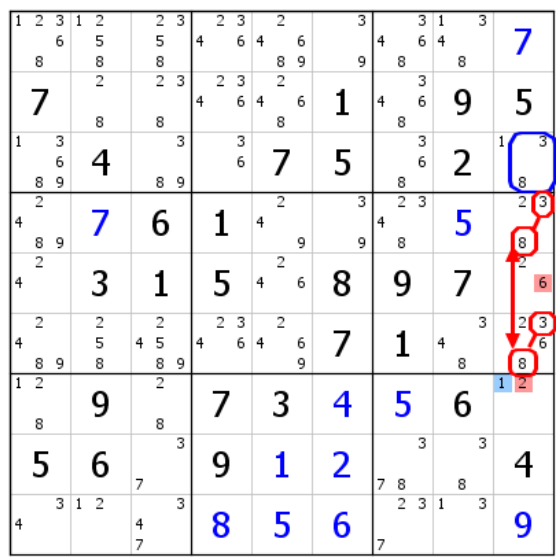

Une fois qu'on a remarqué les liens forts entre les 3 et 8 de L3C9 et les 3 et 8 de L46C9, il ne reste plus qu'à installer les GG correspondants (figure ci-dessus). Les deux paires génériques rouges imposent un 6 rouge virtuel en L5C9 et donc un 2 rouge en L7C9. Le GG bleu induit un 1 bleu virtuel en L7C9 (entre autres). Les deux couleurs virtuelles opposées de cette case entraînent une large extension générique qui fera passer le RGG initial en RG classique.

|   | 2                   | 3<br>6      | $\frac{2}{5}$                     | $\overline{c}$<br>5           | 3      | 4 | $\overline{2}$ | 3<br>6 | 4 | $\overline{2}$          | 6      |   | 3      | 4 |        | 3<br>6 | $\overline{4}$ |        |   |                     |        |
|---|---------------------|-------------|-----------------------------------|-------------------------------|--------|---|----------------|--------|---|-------------------------|--------|---|--------|---|--------|--------|----------------|--------|---|---------------------|--------|
|   | 8                   |             | 8                                 | 8                             |        |   |                |        |   | 8                       | 9      |   | 9      |   | 8      |        |                | 8      |   |                     |        |
|   | 7                   |             | $\overline{2}$<br>8               | $\overline{2}$<br>8           | 3      | 4 | 2              | 3<br>6 | 4 | $\overline{2}$<br>8     | 6      | 1 |        | 4 | 8      | 3<br>6 |                | 9      |   | 5                   |        |
|   | 8                   | 3<br>6<br>9 |                                   | 8                             | 3<br>9 |   |                | 3<br>6 |   | 7                       |        | 5 |        |   | 8      | 3<br>6 |                | 2      |   | ٠<br>8              | 3      |
| 4 | $\overline{2}$<br>8 | 9           |                                   | 6                             |        |   |                |        | 4 | $\overline{2}$          | 9      |   | 3<br>9 | 4 | 2<br>8 | 3      |                | 5      |   | $\overline{2}$<br>8 | 3      |
| 4 | $\overline{2}$      |             | 3                                 | 1                             |        |   | 5              |        | 4 | $\overline{\mathbf{c}}$ | 6      | 8 |        |   | 9      |        |                | 7      |   | $\overline{2}$      | 6      |
| 4 | $\overline{2}$<br>8 | 9           | $\overline{\mathbf{c}}$<br>5<br>8 | $\overline{c}$<br>5<br>4<br>8 | 9      | 4 | $\overline{2}$ | 3<br>6 | 4 | $\overline{2}$          | 6<br>9 | 7 |        |   | 1      |        | 4              | 3<br>8 |   | 2<br>8              | 3<br>6 |
|   | $\overline{2}$<br>8 |             | 9                                 | $\overline{2}$<br>8           |        |   |                |        |   | 3                       |        | 4 |        |   | 5      |        |                | 6      |   | $\overline{2}$<br>1 |        |
|   | 5                   |             | 6                                 | 7                             | 3      |   | 9              |        |   | 1                       |        | 2 |        | 7 | 8      | 3      |                | 8      | 3 |                     |        |
| 4 |                     | 3           | $\overline{2}$<br>$\mathbf{1}$    | 4<br>7                        | 3      |   | 8              |        |   | 5                       |        | 6 |        | 7 | 2      | 3      | 1              | 3      |   | 9                   |        |

Les groupes génériques, donc, servent aussi de créateur de RG classique, ou de facilitateur. Dans le cas présent ils n'étaient pas indispensables.

## **IV Rappels sur les RGV**

Un RGV est un réseau générique virtuel, c'est-à-dire un RG dont on ne sait pas situer ou exploiter au départ une de ses deux couleurs. Le RGV peut être un RGV de groupe (RGVG) ou RGV avec groupe. Voir les définitions du paragraphe I et le tableau synthétique en page 27.

Exemple de RGV (voir document sur le blog)

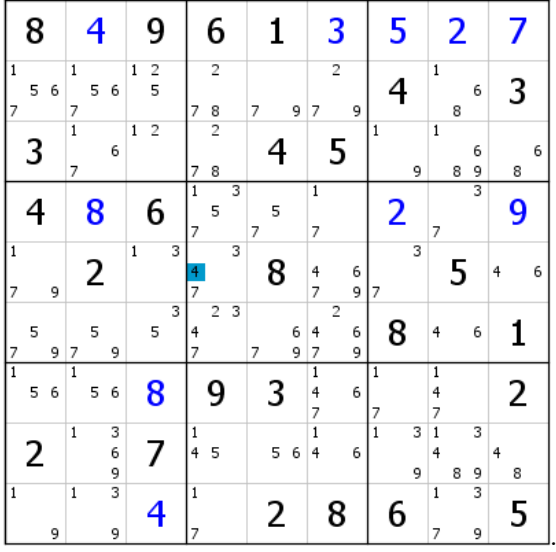

Nous avons là un RGV type, réduit à un seul élément. Il n'existe pas de GG exploitable à partir de ce 4. Pour autant, il est possible d'installer les deux RV. Commençons par le RV rouge.

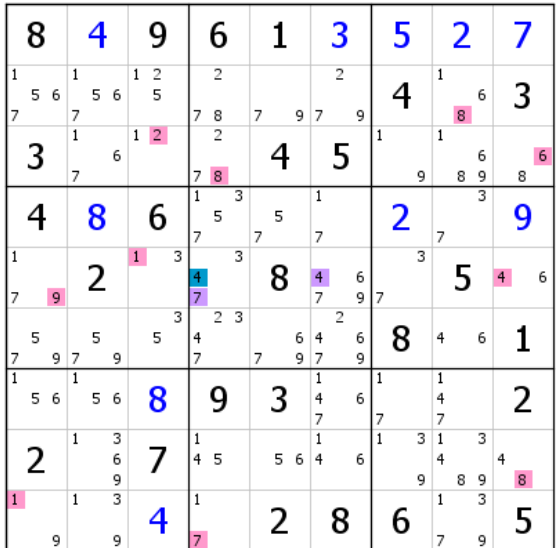

RV rouge facile à développer une fois qu'on a repéré la double paire virtuelle rouge 3-7 de L5C47.

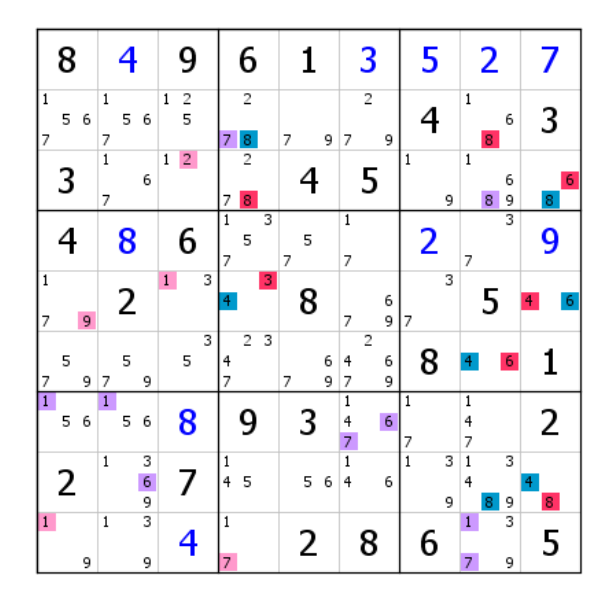

La présence des deux 4 virtuels de couleur opposée en ligne 5 a entraîné une extension du RG qui débouche sur un RG classique et sur de nombreuses éliminations. Ce RG permet de résoudre la grille sans difficulté. Ce type de RGV est appelé RGVD (RGV direct), par opposition aux RGVI (donc indirects), qui sont des RGV obtenus par le biais de RU2. Pour de plus amples informations, se reporter aux documents traitant de ces sujets sur le blog, à l'onglet "Questions/réponses", vers la fin.

## **V Les réseaux génériques de groupe (RGG)**

En l'absence de candidat(s) générique(s) hors groupe, si les deux couleurs sont présentes séparément dans au moins deux GG, le RG n'est pas virtuel. On parle de RGG, pour réseau générique de groupe. Mais le RGG ne trouve sa justification qu'avec les GG servant à placer directement un ou plusieurs candidats virtuels. Dans le cas contraire, on considèrera le RGG comme un RG virtuel, qui pourra prendre diverses formes.

Exemple 1

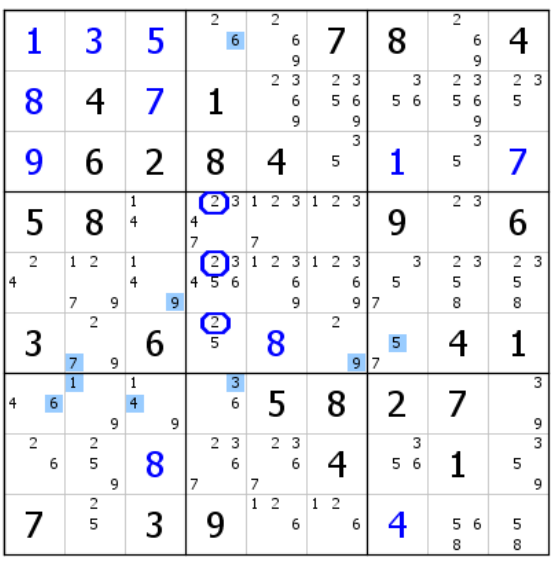

Un GG bleu est formé dans le bloc 5. Le GG rouge, qui n'est pas représenté sur la figure et qui est constitué des cinq autres 2 du bloc 5, est directement exploitable, car un 5 rouge virtuel se situe en L6C4. Il s'agit d'un RGG. On en déduit une règle simple : tout RGVG qui contient une paire à laquelle appartient un candidat de la couleur du groupe entre automatiquement dans la catégorie RGG. Ici, la couleur rouge ne sera pas utilisée, ce qui n'enlève rien à la classification de ce RG en RGG.

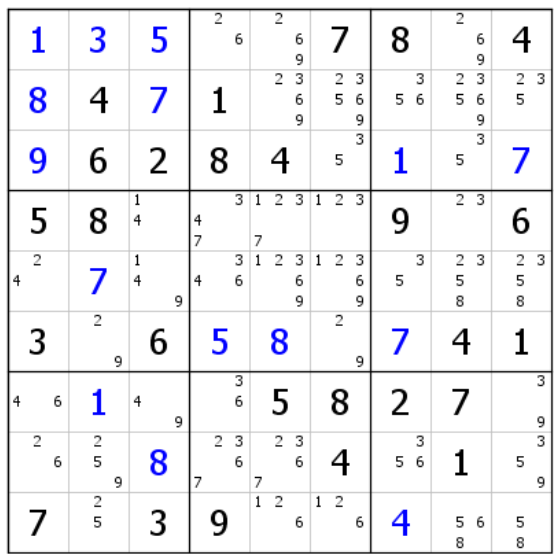

On vérifiera que le 2 bleu générique ne pouvait se situer, en ligne 6, qu'en C4, ce qui aboutit à un RG classique. Une contradiction apparait sur le bleu, validant trois candidats. Les trois 2 sont bien éliminés.

#### Exemple 2

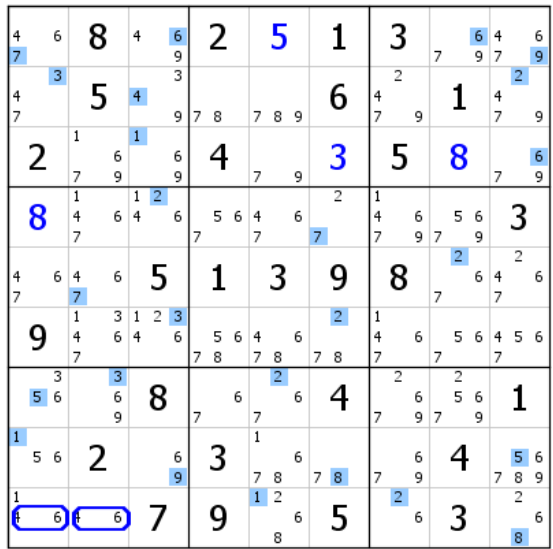

Ce RGVG apparent est en réalité un RGG (paire 4-6 de L9C2 dans le GG bleu qui part de deux 6, ce qui explique les paires bleues génériques 4-6, puisque les 4 de L9C12 sont fortement liés, mais virtuels, quant à eux). Avec l'aide de RU2 sur les cases L59C12, qui impose un 7 bleu virtuel en L5C12, le RV se développe sans difficulté pour aboutir à deux 6 bleus virtuels en ligne 1. Les deux 6 de L9C12 sont donc éliminés, ce qui valide trois candidats (le 4 puis le 1 de L9C21, et le 1 de L8C5). Ni la couleur rouge ni un RG classique n'ont servi dans cet exemple.

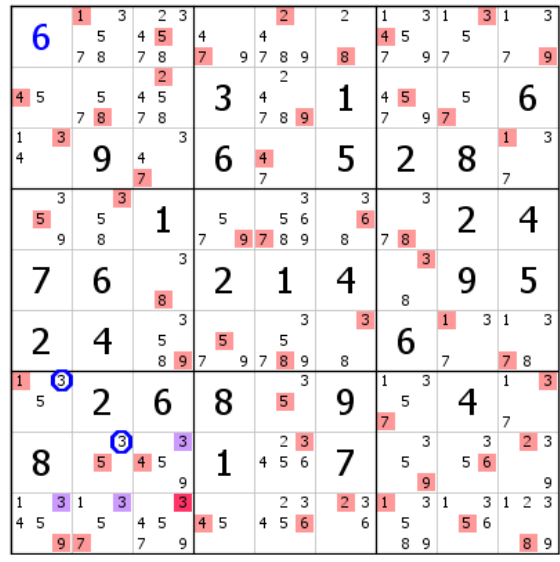

Sur cette grille de niveau 14, le GG bleu, formé de deux 3 dans le bloc 7, n'est pas un groupe exploitable. Bien que ces 3 bleus constituent le point de départ de notre recherche avec groupe(s)- ce qui explique qu'ils soient entourés de bleu -, on ne les considèrera pas comme formant un RGG. Mais le GG rouge est exploitable (paire 3-5 de L8C2). Nous sommes alors en présence d'un RGVG dont le GG rouge est composé des 3 de L8C3 et L9C123, qui devraient donc être entourés de rouge. Pourquoi un tel choix, qui sort des sentiers battus ? Parce qu'il est possible d'installer le RV rouge sans problème et que si ce RV débouche sur une contradiction, deux candidats au moins sont validés. Dès lors que le RV rouge s'installe aisément, aucune raison de s'en priver. Coup de chance, cette couleur couvre la grille.

Exemple 4

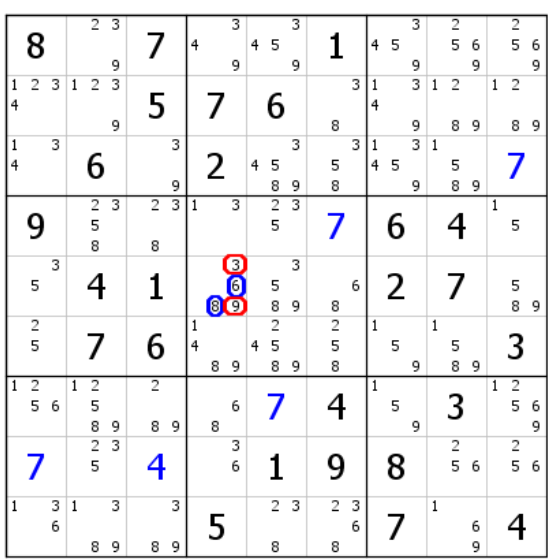

Exemple tiré de la solution de la grille difficile du 2 août 2015, solution développée par Guy et proposée sur notre blog. Guy évoque le RGVG. Normal, les modifications apportées sur le document sur les dénominations de groupe n'étaient pas encore parues. De plus, l'usage qu'il a fait de ces groupes est strictement celui d'un RGVG. Il s'agit en fait d'un RGG, puisque les deux groupes sont directement exploitables (il y a un 6 rouge virtuel en L5C6). Ce sera l'unique candidat rouge virtuel.

|                             | 8              |        |                | $\overline{2}$                    | 3<br>9 |                     |        | 4      |             | 3<br>9             | 4 | 5                        | 3<br>9 | ı                   |        | 4            | 5 | 3<br>9                       |                | $\overline{2}$<br>5 | 6<br>9 |                | $\overline{2}$<br>5 | 6<br>9 |
|-----------------------------|----------------|--------|----------------|-----------------------------------|--------|---------------------|--------|--------|-------------|--------------------|---|--------------------------|--------|---------------------|--------|--------------|---|------------------------------|----------------|---------------------|--------|----------------|---------------------|--------|
| 1<br>$\overline{4}$         | $\overline{2}$ | 3      | $\mathbf 1$    | 2                                 | 3<br>9 | 5                   |        |        |             |                    |   | 6                        |        | 8                   | 3      | 1<br>4       |   | 3<br>9                       | $\mathbf{1}$   | 2<br>8              | 9      | 1              | $\overline{2}$<br>8 | 9      |
| $\vert$ 1<br>$\overline{4}$ |                | 3      |                | 6                                 |        |                     | 3<br>9 |        | 2           |                    | 4 | 5<br>8                   | 3<br>9 | 5<br>8              | 3      | 1<br>4       | 5 | $\overline{\mathbf{3}}$<br>9 | $\overline{1}$ | 5<br>8              | 9      |                |                     |        |
|                             | 9              |        |                | $\overline{2}$<br>5<br>8          | 3      | $\overline{2}$<br>8 |        | 1      |             | 3                  |   | $\overline{2}$<br>5      | 3      |                     |        |              | 6 |                              |                |                     |        | $\overline{1}$ | 5                   |        |
|                             | 5              | 3      |                |                                   |        | 1                   |        |        | $\boxed{8}$ | $\frac{1}{6}$<br>C |   | 5<br>8                   | 3<br>9 | 8                   | 6      |              | 2 |                              |                | 7                   |        |                | 5<br>8              | 9      |
|                             | $\frac{2}{5}$  |        |                |                                   |        | 6                   |        | 1<br>4 | 8           | 9                  | 4 | $\overline{c}$<br>5<br>8 | 9      | $\frac{2}{5}$<br>8  |        | $\mathbf{1}$ | 5 | 9                            | $\mathbf{1}$   | 5<br>8              | 9      |                | 3                   |        |
| $\mathbf{1}$                | 2<br>5         | 6      | 1              | $\overline{\mathbf{c}}$<br>5<br>8 | 9      | $\overline{c}$<br>8 | 9      |        | 8           | 6                  |   |                          |        | 4                   |        | 1            | 5 | 9                            |                | 3                   |        | 1              | $\overline{c}$<br>5 | 6<br>9 |
|                             |                |        |                | $\overline{c}$<br>5               | 3      | 4                   |        |        |             | 3<br>6             |   |                          |        | 9                   |        |              | 8 |                              |                | $\frac{2}{5}$       | 6      |                | $\frac{2}{5}$       | 6      |
| 1                           |                | 3<br>6 | $\overline{1}$ | 8                                 | 3<br>9 | 8                   | 3<br>9 |        | 5           |                    |   | 2<br>8                   | 3      | $\overline{c}$<br>8 | 3<br>6 |              |   |                              | $\overline{1}$ |                     | 6<br>9 |                |                     |        |

Le RV rouge n'étant pas exploité dans cet exemple, il n'est pas représenté. Le 8 bleu virtuel de L7C4 élimine le 8 de L5C4. Le RGG se transforme en un RG classique si l'on tient compte du 6 rouge virtuel, qui devient générique.

|                |                         |                | $\overline{2}$ | 3 |                |   |   |   | 3              |   |                | 3 |                |   |              |   | 3 |                | $\overline{2}$ |   |              | $\overline{2}$ |   |
|----------------|-------------------------|----------------|----------------|---|----------------|---|---|---|----------------|---|----------------|---|----------------|---|--------------|---|---|----------------|----------------|---|--------------|----------------|---|
|                | 8                       |                |                |   |                |   | 4 |   |                | 4 | 5              |   |                |   | 4            | 5 |   |                | 5              | 6 |              | 5              | 6 |
|                |                         |                |                | 9 |                |   |   |   | 9              |   |                | 9 |                |   |              |   | 9 |                |                | 9 |              |                | 9 |
| 1              | 2<br>3                  | $\mathbf{1}$   | $\overline{c}$ | 3 |                |   |   |   |                |   |                |   |                | 3 | 1            |   | 3 | $\mathbf{1}$   | $\overline{2}$ |   | $\mathbf{1}$ | $\overline{2}$ |   |
| 4              |                         |                |                |   | 5              |   |   |   |                |   | 6              |   |                |   | 4            |   |   |                |                |   |              |                |   |
|                |                         |                |                | 9 |                |   |   |   |                |   |                |   | 8              |   |              |   | 9 |                | 8              | 9 |              | 8              | 9 |
| $\frac{1}{4}$  | 3                       |                |                |   |                | 3 |   |   |                |   |                | 3 |                | 3 | 1            |   | 3 | $\mathbf{1}$   |                |   |              |                |   |
|                |                         |                | 6              |   |                |   |   | 2 |                | 4 | 5              |   | 5              |   | 4            | 5 |   |                | 5              |   |              |                |   |
|                |                         |                |                |   |                | 9 |   |   |                |   | 8              | 9 | $\overline{8}$ |   |              |   | 9 |                | 8              | 9 |              |                |   |
|                |                         |                | $\overline{2}$ | 3 | $\overline{2}$ | 3 | 1 |   | 3              |   | $\overline{2}$ | 3 |                |   |              |   |   |                |                |   | 1            |                |   |
|                | 9                       |                | 5              |   |                |   |   |   |                |   | 5              |   | 7              |   |              | 6 |   |                |                |   |              | 5              |   |
|                |                         |                | 8              |   | 8              |   |   |   |                |   |                |   |                |   |              |   |   |                |                |   |              |                |   |
|                | 3                       |                |                |   |                |   |   |   | 3              |   |                | 3 |                |   |              |   |   |                |                |   |              |                |   |
|                | 5                       |                | 4              |   | 1              |   |   |   | 6              |   | 5              |   |                | 6 |              | 2 |   |                |                |   |              | 5              |   |
|                |                         |                |                |   |                |   |   |   | 9              |   | 8              | 9 | 8              |   |              |   |   |                |                |   |              | 8              | 9 |
|                | $\overline{\mathbf{c}}$ |                |                |   |                |   | 1 |   |                |   | $\overline{c}$ |   |                |   | $\mathbf{1}$ |   |   | $\mathbf{1}$   |                |   |              |                |   |
|                | 5                       |                |                |   | 6              |   | 4 |   |                | 4 | 5              |   | $\frac{2}{5}$  |   |              | 5 |   |                | 5              |   |              | 3              |   |
|                |                         |                |                |   |                |   |   | 8 | 9              |   | 8              | 9 | 8              |   |              |   | 9 |                | 8              | 9 |              |                |   |
| $\overline{1}$ | $\overline{2}$          | $\overline{1}$ | 2              |   | $\overline{2}$ |   |   |   |                |   |                |   |                |   | $\mathbf{1}$ |   |   |                |                |   | $\mathbf{1}$ | $\frac{2}{5}$  |   |
|                | 5<br>6                  |                | 5              |   |                |   |   |   | 6              |   |                |   | 4              |   |              | 5 |   |                | 3              |   |              |                | 6 |
|                |                         |                | 8              | 9 | 8              | 9 |   | 8 |                |   |                |   |                |   |              |   | 9 |                |                |   |              |                | 9 |
|                |                         |                | $\overline{c}$ | 3 |                |   |   |   | 3              |   |                |   |                |   |              |   |   |                | $\frac{2}{5}$  |   |              | $\frac{2}{5}$  |   |
|                |                         |                | 5              |   | 4              |   |   |   | $\overline{6}$ |   |                |   | 9              |   |              | 8 |   |                |                | 6 |              |                | 6 |
|                |                         |                |                |   |                |   |   |   |                |   |                |   |                |   |              |   |   |                |                |   |              |                |   |
| $\mathbf{1}$   | 3                       | $\mathbf{1}$   |                | 3 |                | 3 |   |   |                |   | $\overline{2}$ | 3 | $\overline{c}$ | 3 |              |   |   | $\overline{1}$ |                |   |              |                |   |
|                | 6                       |                |                |   |                |   |   | 5 |                |   |                |   |                | 6 |              |   |   |                |                | 6 |              |                |   |
|                |                         |                | 8              | 9 | 8              | 9 |   |   |                |   | 8              |   | 8              |   |              |   |   |                |                | 9 |              |                |   |

Le candidat générique rouge n'est pas représenté sur la figure. Si le bleu était la bonne couleur, nous aurions dans le bloc 2 deux 4. Le 6 bleu générique est donc supprimé et le 6 de L5C6 validé (ce qui ne surprendra personne, puisque ce 6 est rouge générique).

## **VI Les réseaux génériques virtuels de groupe (RGVG)**

#### Exemple 1

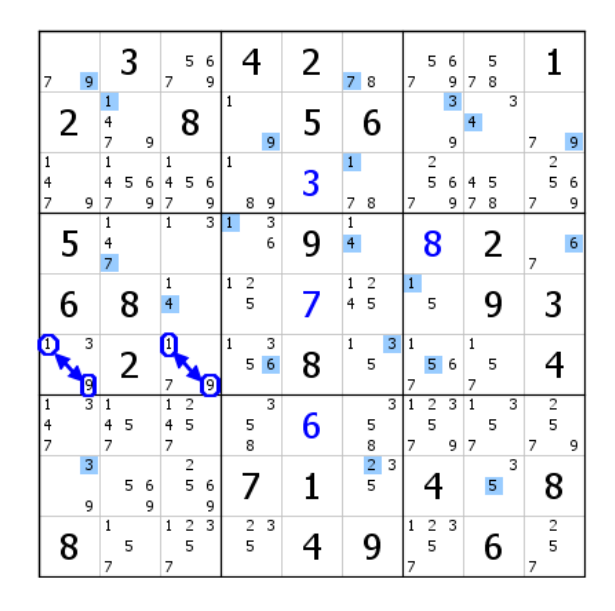

Dès lors qu'on décide de former un GG bleu avec les deux 1 de L6C13, les 9 de ces deux mêmes cases sont nécessairement impliqués. Cela donne un GG constitué de deux paires génériques bleues 1-9 (mais les 9 sont virtuels). Nous avons affaire à un RGVG, car le groupe générique formé des 1 rouges ne permet aucun placement direct de candidats virtuels. Le RV bleu qui en découle, facile à déployer, donne deux 9 bleus en ligne 2. Les deux 1 de L6C13 sont donc éliminés et, grâce à la double paire virtuelle bleue 3-9 de L68C1 qui apparaît, la grille se termine par effet domino. Ainsi, la grille est résolue sans qu'il ait été besoin de se servir de l'autre couleur ni de créer un RG.

Un des intérêts de ces groupes tient à l'élimination des éléments du groupe en cas de contradiction. Le choix de départ se doit d'être judicieux. Dans le cas contraire, la couleur couvre la grille.

Exemple 2

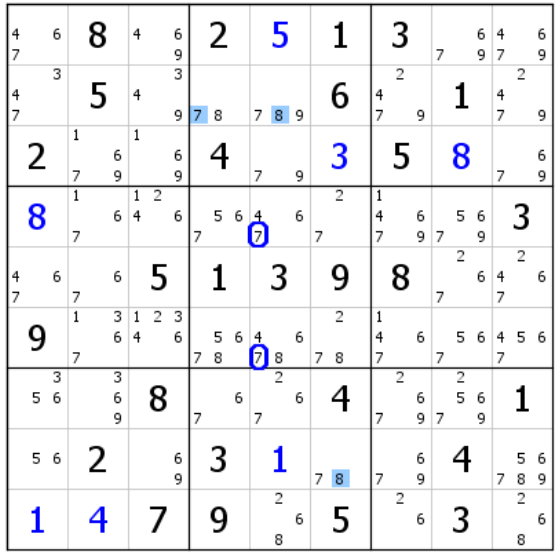

Sur cette même grille, une fois les candidats validés, un RGVG permet de supprimer les deux 7 du bloc 5 (pas de 7 bleu possible dans le bloc 8). Son intérêt dans le cas présent est mineur, mais il est bon de se souvenir pour les situations difficiles que les GG sont également un outil d'élimination de candidat(s).

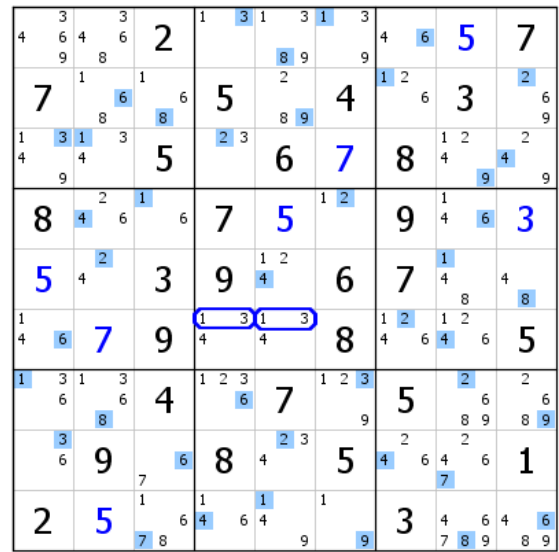

L'idée de départ, avec ce RGVG monté à partir des 1, est d'éliminer les deux 1 de L6C45 ou, si l'un des deux est le bon candidat, de résoudre directement la grille. L'élimination des deux 1 induit de nombreuses autres suppressions de candidats et la création de nouveaux liens forts, d'où l'intérêt de la manœuvre. Le déploiement du RV bleu donne deux 3 en colonne 1, entraînant l'élimination de neuf candidats.

## **Remarque valable pour tout type de groupe.**

**Si un GG abrite une double paire (ou un triplet), seul est considéré comme générique un des candidats à l'origine du GG. Les autres candidats qui constituent la paire ou le triplet sont considérés comme virtuels même si l'un d'eux est générique, sauf cas particulier. Voir exemple ci-dessous.**

Exemple

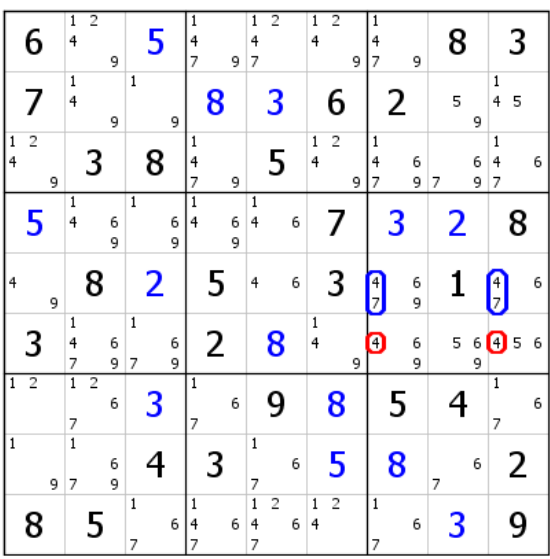

Le GG bleu de ce RGVG est formé avec les 4 de L5C79. Un des deux 4 est donc générique. Les 7 de ces deux mêmes cases sont fortement liés, ce qui conduit à regarder l'ensemble des deux paires 4-7 comme formant le GG. Mais les 7 sont considérés comme virtuels même si l'un d'eux est générique, car on ignore lequel des deux l'est et on ne sait pas si le bleu est la bonne couleur. Voir exemple 5, page 4. La figure qui suit montre l'erreur à ne pas faire, d'autant qu'il est très facile de se laisser piéger.

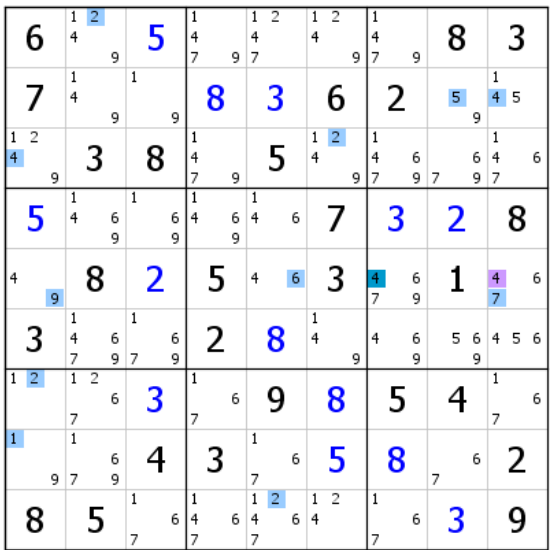

Le déploiement du RV bleu issu des 4 donne le 7 bleu en L5C9. En conséquence, le 4 de cette case disparaît (GG bleu formé avec les 4). Si le 7 bleu avait été générique, le 6 serait devenu rouge générique, ce qui est faux. C'est tentant, mais rien ne permet d'attribuer à ce 6 la couleur rouge, encore moins générique. Ceci prouve d'ailleurs que le bleu n'est pas la bonne couleur, car un des deux 7 est nécessairement bleu générique, mais on ne peut pas savoir à l'avance qu'il n'est pas en L5C9.

#### Autre erreur à éviter :

Erreur à éviter pour les GG formés d'une double paire dont une (voire les deux) n'est accompagnée que d'un candidat. Ce cas se rencontre fréquemment avec les RGVG, mais aussi avec les autres groupes. L'exemple suivant est à la fois une illustration et une démonstration.

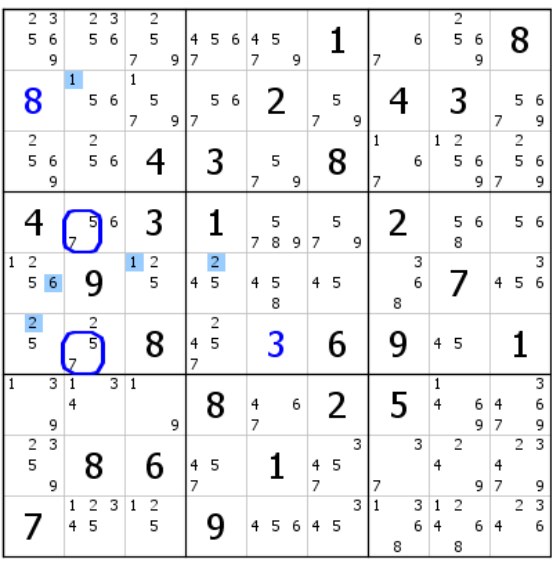

Le groupe générique de ce RGVG est construit à partir des 5 de L46C2. Un des deux 7 de ces cases ne peut qu'être générique. L'erreur consiste à considérer le 6 de L4C2 et le 2 de L6C2 comme des candidats génériques rouges. Si ces candidats étaient rouges, il n'y aurait de 7 rouge ni en B4 ni en C2.

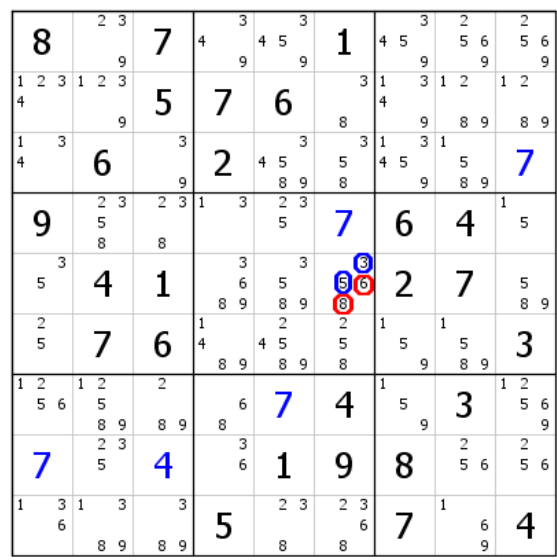

Cet exemple d'une grille difficile est tiré de la solution proposée par Guy sur le blog en date du 2 août 2015. Le GG rouge n'est pas exploitable et il n'y a pas de candidat générique hors groupe. Il s'agit d'un RGVG.

Ce type de RGVG s'avère très utile. Facile à détecter, de nombreuses occasions de l'utiliser se présentent. Le GG bleu génère directement un 6 bleu virtuel en L9C6, point de départ du RV bleu.

|              | 8                            |                |             | $\overline{2}$      | 3      |                |   | 4      |   | 3      | 4 | 5                        | 3 |                         |                                                       | 4            | 5 | 3                       |                | $\overline{2}$<br>5 | 6 |              | $\overline{2}$<br>5 | 6 |
|--------------|------------------------------|----------------|-------------|---------------------|--------|----------------|---|--------|---|--------|---|--------------------------|---|-------------------------|-------------------------------------------------------|--------------|---|-------------------------|----------------|---------------------|---|--------------|---------------------|---|
|              |                              |                |             |                     | 9      |                |   |        |   | 9      |   |                          | 9 |                         |                                                       |              |   | 9                       |                |                     | 9 |              |                     | 9 |
| 1<br>4       | 2                            | 3              | $\mathbf 1$ | 2                   | 3<br>9 | 5              |   |        |   |        |   | 6                        |   | 8                       | 3                                                     | 1<br>4       |   | 3<br>9                  | $\mathbf 1$    | 2<br>8              | 9 | 1            | $\overline{2}$<br>8 | 9 |
| 1            |                              | 3              |             |                     |        |                | 3 |        |   |        |   |                          | 3 |                         | 3                                                     | 1            |   | $\overline{\mathbf{3}}$ | $\mathbf{1}$   |                     |   |              |                     |   |
| 4            |                              |                |             | 6                   |        |                | 9 |        | 2 |        | 4 | 5<br>8                   | 9 | 5<br>8                  |                                                       | 4            | 5 | 9                       |                | 5<br>8              | 9 |              |                     |   |
|              |                              |                |             | $\overline{2}$      | 3      | $\overline{2}$ | 3 | 1      |   | 3      |   | $\overline{2}$           | 3 |                         |                                                       |              |   |                         |                |                     |   | 1            |                     |   |
|              | 9                            |                |             | 5                   |        |                |   |        |   |        |   | 5                        |   |                         |                                                       |              | 6 |                         |                | 4                   |   |              | 5                   |   |
|              |                              | $\overline{3}$ |             | 8                   |        | 8              |   |        |   | 3      |   |                          | 3 |                         |                                                       |              |   |                         |                |                     |   |              |                     |   |
|              | 5                            |                |             | 4                   |        | 1              |   |        | 8 | 6<br>9 |   | 5<br>8                   | 9 | $\overline{\mathbf{s}}$ | $\overline{\overset{\text{\tiny 3}}{\text{\tiny 6}}}$ |              | 2 |                         |                | 7                   |   |              | 5<br>8              | 9 |
|              | 2<br>5                       |                |             |                     |        | 6              |   | 1<br>4 | 8 | 9      | 4 | $\overline{2}$<br>5<br>8 | 9 | $\frac{6}{2}$<br>8      |                                                       | $\mathbf{1}$ | 5 | 9                       | $\mathbf{1}$   | 5<br>8              | 9 |              | 3                   |   |
| $\mathbf{1}$ | $\overline{\mathbf{c}}$<br>5 | 6              | 1           | 2<br>5              |        | $\overline{2}$ |   |        |   | 6      |   |                          |   | 4                       |                                                       | $\mathbf{1}$ | 5 |                         |                | 3                   |   | $\mathbf{1}$ | $\frac{2}{5}$       | 6 |
|              |                              |                |             | 8                   | 9      | 8              | 9 |        | 8 |        |   |                          |   |                         |                                                       |              |   | 9                       |                |                     |   |              |                     | 9 |
|              |                              |                |             | $\overline{c}$<br>5 | 3      | 4              |   |        |   | 3<br>6 |   |                          |   | 9                       |                                                       |              | 8 |                         |                | $\frac{2}{5}$       | 6 |              | $\frac{2}{5}$       | 6 |
| 1            |                              | 3<br>6         | $\mathbf 1$ |                     | 3      |                | 3 |        | 5 |        |   | $\overline{2}$           | 3 | $\overline{\mathbf{c}}$ | 3<br>6                                                |              |   |                         | $\overline{1}$ |                     | 6 |              |                     |   |
|              |                              |                |             | 8                   | 9      | 8              | 9 |        |   |        |   | 8                        |   | 8                       |                                                       |              |   |                         |                |                     | 9 |              |                     |   |

Le 3 de L5C1 élimine le 3 de L5C6. Le RGVG se transforme en RGV, avec le 5 bleu générique.

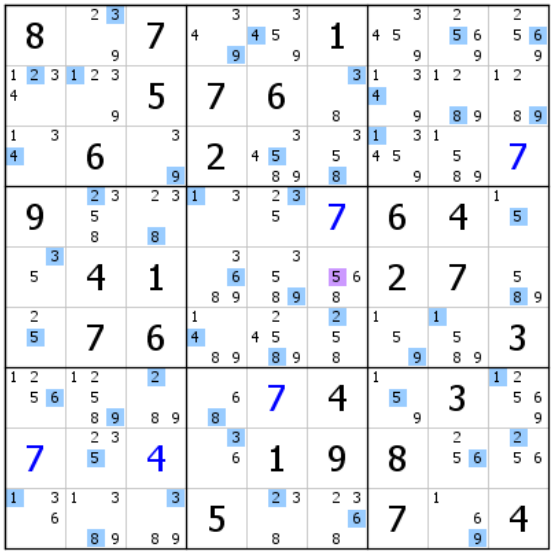

Large déploiement du RV bleu. Si le bleu était la bonne couleur, L3C8 serait vide. En conséquence, le 5 de L5C6 est éliminé.

Ce RGVG a permis la suppression de deux candidats dans une même case et de préparer le terrain à un autre RGVG.

## **VII Le pseudo réseau générique (PRG)**

#### Exemple

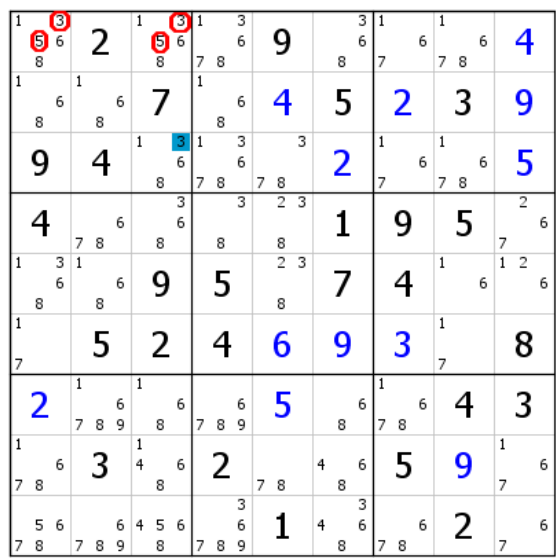

Cette grille est extraite de la solution proposée par Guy sur notre blog pour résoudre la grille du samedi 8 août 2015. Guy a appelé cette configuration RGV, ce qui était correct avant l'intégration dans le CV des GG. La venue des GG nous a conduits à affiner la notion de RGV. Le 3 bleu générique de L3C3 génère un GG 3-5 rouge (le groupe est fondé à partir des 3). Ce GG permet l'installation directe d'un RV rouge qui commence par le 3 de L9C6 (puis le 4 de L8C6, le 4 de L9C3… ). Il s'agit bien d'un RG virtuel, mais pas d'un RGV. Ce n'est pas davantage un RGG ni un RGVG ou un RGAG, encore moins un RG classique. Ce type de RG est nommé PRG, pour pseudo RG. La distinction entre RGV et pseudo RG est nécessaire ; elle prend en compte la dimension supplémentaire offerte par les GG. Dans le cas présent, on pourrait se passer du GG pour installer le RV rouge, et le traitement de la grille devient celui d'un RGV. Mais ranger cette configuration dans la catégorie PRG est importante, car un départ de RGV peut très bien générer un GG qui ouvre un RV autre que celui que le seul RGV aurait permis d'installer, sans compter que le repérage du GG apporte souvent un plus dans l'affectation des couleurs concernant les paires qu'il contient.

**D'une manière générale, dans le domaine des GG, tous les RG qui ne peuvent pas être classés en RGV, RGG, RGVG, RGAG... , ou ceux obtenus indirectement, par exemple via les RU1 et 2, entrent dans la catégorie des pseudo RG**

#### **VIII Synthèse sur les groupes, illustrée par trois exemples**

Ici, les GG seront privilégiés quand bien même ils ne constitueraient pas la meilleure façon d'aborder le problème. Il s'agit de mettre en lumière les différentes possibilités qu'ils offrent afin de les considérer comme partie intégrante de la panoplie des outils du CV.

Exemple 1

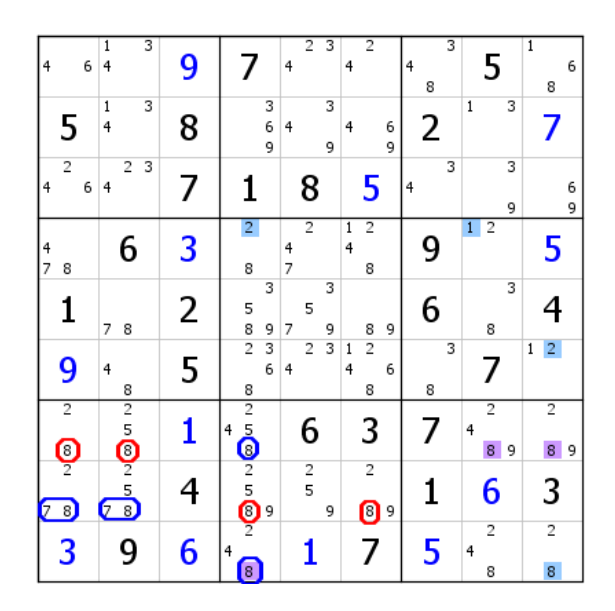

Point de départ de ce RGVG : les 8 bleus de L8C12. Ils impliquent les 7, car fortement liés. Le GG bleu du bloc 8 donne le 2 bleu virtuel de L4C4, qui induit le 1 puis le 2 bleu du bloc 6, 2 qui génère le 8 bleu de L9C9. Ce 8 élimine le 8 de L9C4, et l'alignement de 8 qui suit autorise la suppression des 8 de L7C89.

| 4                   | 6                   | 1<br>4 | 3                        | 9 |   | 7                             | 4      | $\overline{2}$ | 3      | 4                   | $\overline{2}$      |        | $\overline{4}$ | 8 | 3 |                                | 5              | $\overline{1}$<br>8            | 6      |
|---------------------|---------------------|--------|--------------------------|---|---|-------------------------------|--------|----------------|--------|---------------------|---------------------|--------|----------------|---|---|--------------------------------|----------------|--------------------------------|--------|
|                     | 5                   | 1<br>4 | 3                        | 8 |   | 3<br>6<br>9                   | 4      |                | 3<br>9 | 4                   |                     | 6<br>9 |                | 2 |   | $\mathbf{1}$                   | 3              | 7                              |        |
| $\overline{4}$      | $\overline{2}$<br>6 | 4      | $\overline{2}$<br>3      | 7 |   | 1                             |        | 8              |        |                     | 5                   |        | $\overline{4}$ |   | 3 |                                | 3<br>9         |                                | 6<br>9 |
| 4<br>$\overline{7}$ | 8                   |        | 6                        | 3 |   | $\overline{2}$<br>8           | 4<br>7 | $\overline{2}$ |        | $\overline{1}$<br>4 | $\overline{2}$<br>8 |        |                | 9 |   | $\overline{2}$<br>$\mathbf{1}$ |                | 5                              |        |
|                     | 1                   | 7      | 8                        | 2 |   | 3<br>5<br>8<br>9              | 7      | 5              | 3<br>9 |                     | 8                   | 9      |                | 6 |   | 8                              | 3              |                                |        |
|                     | 9                   | 4      | 8                        | 5 |   | $\overline{2}$<br>3<br>6<br>8 | 4      | 2              |        | 1<br>4              | $\overline{2}$<br>8 | 6      |                | 8 | 3 | 7                              |                | $\overline{2}$<br>$\mathbf{1}$ |        |
|                     | $\overline{2}$<br>8 |        | $\frac{2}{5}$<br>8       | 1 | 4 | $\frac{2}{5}$<br>8            |        | 6              |        |                     | 3                   |        |                | 7 |   | $\overline{2}$<br>4            | 9              | $\overline{2}$                 | 9      |
| 7                   | $\overline{2}$<br>8 | 7      | $\overline{c}$<br>5<br>8 | 4 |   | $\frac{2}{5}$<br>8<br>9       |        | $\frac{2}{5}$  | 9      |                     | $\overline{2}$<br>8 | 9      |                | 1 |   | 6                              |                | 3                              |        |
|                     | 3                   |        | 9                        | 6 | 4 | $\overline{c}$                |        |                |        |                     |                     |        |                | 5 |   | 4<br>8                         | $\overline{2}$ | $\overline{2}$<br>8            |        |

Il n'est plus utile de représenter les GG, car le 8 bleu générique suffit pour les repérer. La double paire bleue 7-8 du GG du bloc 7 donne une double paire virtuelle bleue 7-8 en L58C2, d'où le 4 bleu du bloc 4. Le 1 bleu du bloc 6 donne le 1 puis le 6 bleu du bloc central. En conséquence, le 8 bleu en ligne 6 ne peut se situer qu'en L6C7. Ce 8 entraîne un 8 en L1C9. Il n'y a pas de 1 bleu possible dans le bloc 3 et deux 8 bleus en C9. Le 8 bleu générique disparaît et donc les deux 8 du GG du bloc 7. Ce RGG a éliminé six candidats. À noter que la vision de groupe seule a permis de placer le 4 bleu virtuel du B4.

| Θ              |                     | 3<br>$\mathbf{1}$<br>6(4) | 9 |                               | $\overline{2}$<br>3<br>4                       | $\overline{2}$<br>4                        | 3<br>4<br>8         | 5                                | $\overline{1}$<br>$6\phantom{.}6$<br>8 |
|----------------|---------------------|---------------------------|---|-------------------------------|------------------------------------------------|--------------------------------------------|---------------------|----------------------------------|----------------------------------------|
|                | 5                   | 3<br>$\frac{1}{4}$        | 8 | 3<br>6<br>9                   | 3<br>4<br>9                                    | 6<br>4<br>9                                | 2                   | 3<br>$\overline{1}$              | 7                                      |
| $\overline{4}$ | $\overline{2}$<br>6 | $\overline{2}$<br>3<br>4  |   | 1                             | 8                                              | 5                                          | 3<br>$\overline{4}$ | 3<br>9                           | 6<br>9                                 |
| 4<br>7         | 8                   | 6                         | 3 | $\overline{2}$<br>8           | $\overline{2}$<br>4<br>7                       | $\overline{2}$<br>$\overline{1}$<br>4<br>8 | 9                   | $\overline{2}$<br>$\overline{1}$ | 5                                      |
|                | 1                   | 7<br>8                    | 2 | 3<br>5<br>8<br>9              | 3<br>5<br>9<br>7                               | 9<br>8                                     | 6                   | 3<br>8                           |                                        |
|                | 9                   | 4<br>8                    | 5 | $\overline{2}$<br>3<br>6<br>8 | $\overline{\mathbf{3}}$<br>$\overline{2}$<br>4 | $\overline{2}$<br>1<br>4<br>6<br>8         | 3<br>8              |                                  | $\overline{2}$<br>$\mathbf 1$          |
|                | $\overline{2}$<br>8 | $\overline{2}$<br>5<br>8  |   | $\frac{2}{5}$<br>4            | 6                                              | 3                                          | 7                   | 2<br>4<br>9                      | $\overline{2}$<br>9                    |
| 7              | $\overline{2}$      | $\overline{c}$<br>5<br>7  | 4 | $\frac{2}{5}$<br>8<br>9       | $\frac{2}{5}$<br>9                             | $\overline{2}$<br>8<br>9                   | 1                   | 6                                | 3                                      |
|                | 3                   | 9                         | 6 | $\overline{2}$<br>4           |                                                |                                            | 5                   | $\overline{2}$<br>4<br>8         | $\overline{2}$<br>8                    |

Le GG bleu de ce RGG part des 4 du bloc 1. Il permet le RV partiel bleu. Le RV rouge représentés cidessus (paire 4-6 de L1C1), est dû au GG rouge (invisible sur la figure). Le 6 rouge virtuel de L1C1 donne les trois autres candidats rouges. Une CMS de type RV va aider à déterminer le RG en identifiant le 4 bleu générique. Une belle extension du RG suivra. La CMS part du 9 vert générique, qui forme un CG (couple générateur de la CMS) avec le 6 rouge de sa propre case (et le 9 rouge de son bloc). Le 6 rouge est donc également marron générique et, par suite, le 6 de L1C9 vert générique (représenté à tort en virtuel). Le 6 vert induit un 1 vert en L1C2. Or le CG de L3C9 signifie aussi que le vert valide le bleu. La présence du 1 vert montre donc que le 4 bleu générique ne peut se situer qu'en L1C1. Le 4 de L1C2 disparaît.

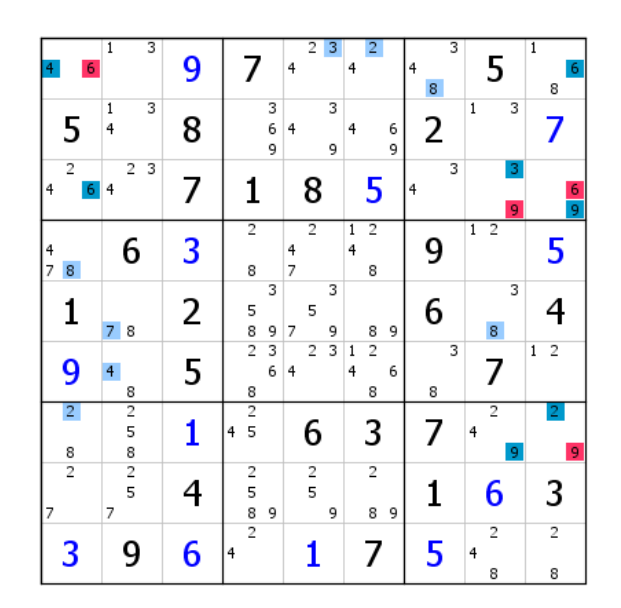

Extension du RV bleu. Deux 2 bleus en ligne 7. Les quatre candidats rouges sont validés.

| 6                               | 3<br>$\overline{1}$      | 9 | 7                             | $\overline{2}$<br>3<br>4                       | $\overline{2}$<br>4                        | 3<br>4<br>8 | 5                                | $\overline{1}$<br>8            |
|---------------------------------|--------------------------|---|-------------------------------|------------------------------------------------|--------------------------------------------|-------------|----------------------------------|--------------------------------|
| 5                               | 3<br>1<br>4              | 8 | 3<br>6<br>9                   | 3<br>4<br>9                                    | 6<br>4<br>9                                | 2           | 3<br>1                           | 7                              |
| $\overline{2}$<br>4             | $\overline{2}$<br>3<br>4 |   | 1                             | 8                                              | 5                                          | 3<br>4      | 9                                | 6                              |
| 4<br>$\overline{z}$<br>8        | 6                        | 3 | $\overline{2}$<br>8           | $\overline{2}$<br>4<br>$\overline{7}$          | $\overline{2}$<br>$\overline{1}$<br>4<br>8 | 9           | $\overline{2}$<br>$\overline{1}$ | 5                              |
| 1                               | 7<br>8                   | 2 | 3<br>5<br>8<br>9              | 3<br>5<br>7<br>9                               | 9<br>8                                     | 6           | 3<br>8                           | 4                              |
| 9                               | 4<br>8                   | 5 | $\overline{2}$<br>3<br>6<br>8 | $\overline{\mathbf{3}}$<br>$\overline{2}$<br>4 | $\overline{2}$<br>1<br>4<br>6<br>8         | 3<br>8      | 7                                | $\overline{c}$<br>$\mathbf{1}$ |
| $\overline{2}$<br>$\frac{8}{2}$ | $\frac{2}{5}$<br>8       | 1 | $\frac{2}{5}$<br>4            | 6                                              | 3                                          | 7           | $\overline{2}$<br>4              | 9                              |
| 7                               | $\overline{c}$<br>5<br>7 | 4 | Ş<br>9                        | Ģ<br>9                                         | O<br>8<br>9                                | 1           | 6                                | 3                              |
| 3                               | 9                        | 6 | å<br>$\overline{4}$           |                                                | 7                                          | 5           | $\overline{2}$<br>4<br>8         | $\overline{\mathbf{c}}$<br>8   |

Voici un RGG intéressant. Le GG bleu donne le 8 virtuel de L4C4, et le GG rouge le RV rouge, facile à installer. On notera au passage qu'aucune élimination ni extension ne peut être effectuée, car le 4 rouge virtuel de L9C4 côtoie le GG bleu formé par les 2 bleus, mais rien n'indique que le 2 bleu générique est celui de L9C4. Cependant, une possibilité d'identification puis d'extension du RG est envisageable. En effet, le GG bleu induit un triplet virtuel bleu 5-8-9 en L8C456. Donc le 5 rouge virtuel de L8C2 ne saurait être bleu ; on en déduit qu'il est rouge générique.

| 6                        | 3<br>$\overline{1}$                   | 9 | 7                                     | $\overline{2}$<br>3<br>4              | $\overline{2}$<br>4                | 3<br>4<br>8 | 5                                     | $\overline{1}$<br>8                     |
|--------------------------|---------------------------------------|---|---------------------------------------|---------------------------------------|------------------------------------|-------------|---------------------------------------|-----------------------------------------|
| 5                        | 3<br>1<br>4                           | 8 | 3<br>6<br>9                           | 3<br>4<br>9                           | 6<br>4<br>9                        | 2           | 3<br>$\mathbf{1}$                     | 7                                       |
| $\overline{2}$<br>4      | $\overline{2}$<br>3<br>4              | 7 | 1                                     | 8                                     | 5                                  | 3<br>4      | 9                                     | 6                                       |
| 4<br>$\overline{z}$<br>8 | 6                                     | 3 | $\overline{2}$<br>8                   | $\overline{2}$<br>4<br>$\overline{7}$ | 2<br>$\mathbf{1}$<br>4<br>8        | 9           | $\overline{2}$<br>$\mathbf{1}$        | 5                                       |
| 1                        | 7<br>8                                | 2 | 3<br>5<br>8<br>9                      | 3<br>5<br>7<br>9                      | 9<br>8                             | 6           | 3<br>8                                | 4                                       |
| 9                        | 4<br>8                                | 5 | $\overline{2}$<br>3<br>6<br>8         | 3<br>$\overline{2}$<br>4              | $\overline{2}$<br>1<br>4<br>6<br>8 | 3<br>8      |                                       | $\overline{\mathbf{c}}$<br>$\mathbf{1}$ |
| $\overline{2}$<br>8      | $\overline{2}$<br>$\frac{5}{8}$       | 1 | $\overline{2}$<br>5 <sub>1</sub><br>4 | 6                                     | 3                                  | 7           | 2<br>4                                | 9                                       |
| $\overline{2}$<br>7      | $\overline{2}$<br>5 <sub>1</sub><br>7 | 4 | $\overline{2}$<br>5<br>8<br>9         | $\overline{\mathbf{c}}$<br>5<br>9     | $\overline{\mathbf{c}}$<br>8<br>9  | 1           | 6                                     | 3                                       |
| 3                        | 9                                     | 6 | $\overline{2}$<br>$\overline{4}$      |                                       |                                    | 5           | $\overline{2}$<br>$\overline{4}$<br>8 | $\overline{c}$<br>8                     |

Nous retrouvons un RG classique. Les deux RV sont étendus. Le RV bleu doit son extension à RU1 (paires 2-4 de L79C48). Quelques éliminations et deux 4 validés.

| 6                                | 3<br>$\overline{1}$                   | 9 | 7                             | $\overline{2}$<br>3<br>4          | $\overline{2}$<br>4                           | 3<br>$\overline{4}$<br>8 | 5                   | $\overline{1}$<br>8            |
|----------------------------------|---------------------------------------|---|-------------------------------|-----------------------------------|-----------------------------------------------|--------------------------|---------------------|--------------------------------|
| 5                                | 3<br>1<br>4                           | 8 | 3<br>6<br>9                   | 3<br>4<br>9                       | 6<br>4<br>9                                   | 2                        | 3<br>$\mathbf{1}$   | 7                              |
| $\overline{2}$<br>$\overline{4}$ | $\overline{2}$<br>3<br>$\overline{4}$ | 7 | 1                             | 8                                 | 5                                             | 3<br>$\overline{4}$      | 9                   | 6                              |
| 4<br>7<br>8                      | 6                                     | 3 | $\overline{2}$<br>8           | 4<br>$\overline{7}$               | 2<br>$\mathbf{1}$<br>4<br>8                   | 9                        | $\overline{2}$<br>1 | 5                              |
| 1                                | $\overline{7}$<br>8                   | 2 | 3<br>5<br>8<br>9              | 5 <sup>1</sup><br>9<br>7          | 8<br>9                                        | 6                        | 3<br>8              | 4                              |
| 9                                | 4<br>8                                | 5 | $\overline{2}$<br>3<br>6<br>8 | 3<br>$\overline{2}$<br>4          | $\overline{2}$<br>$\mathbf{1}$<br>4<br>6<br>8 | 3<br>8                   | 7                   | $\overline{2}$<br>$\mathbf{1}$ |
| $\overline{2}$<br>8              | $\frac{2}{5}$<br>$\frac{8}{2}$        | 1 | $\frac{2}{5}$                 | 6                                 | 3                                             |                          | 4                   | 9                              |
| $\overline{2}$<br>7              | 5<br>7                                | 4 | $\frac{2}{5}$<br>8<br>9       | $\overline{\mathbf{c}}$<br>5<br>9 | $\overline{2}$<br>8<br>9                      | 1                        | 6                   | 3                              |
| 3                                | 9                                     | 6 | 4                             |                                   | 7                                             | 5                        | $\overline{2}$<br>8 | $\overline{2}$<br>8            |

Petite extension du RG, et extension du RV bleu. Les 7 virtuels du bloc 4 entraînent une nouvelle extension du RG.

| 6                                | 3<br>$\overline{1}$               | 9 | 7                                | $\overline{2}$<br>3<br>4 | $\overline{2}$<br>4                      | 3<br>4<br>8 | 5                   | $\overline{1}$<br>8                     |
|----------------------------------|-----------------------------------|---|----------------------------------|--------------------------|------------------------------------------|-------------|---------------------|-----------------------------------------|
| 5                                | 3<br>1<br>4                       | 8 | 3<br>6<br>9                      | 3<br>4<br>9              | 6<br>4<br>9                              | 2           | 3<br>$\mathbf{1}$   | 7                                       |
| $\overline{2}$<br>$\overline{4}$ | 2<br>3<br>4                       | 7 | 1                                | 8                        | 5                                        | 3<br>4      | 9                   | 6                                       |
| 4<br>8                           | 6                                 | 3 | $\overline{2}$<br>8              | 4<br>$\overline{7}$      | $\overline{2}$<br>$\mathbf{1}$<br>4<br>8 | 9           | $\overline{2}$<br>1 | 5                                       |
| 1                                | 7 8                               | 2 | 3<br>5<br>8<br>9                 | 5<br>9                   | 8<br>9                                   | 6           | 3<br>8              | 4                                       |
| 9                                | 4<br>8                            | 5 | $\overline{2}$<br>3<br>6<br>8    | 3<br>2<br>4              | $\overline{2}$<br>1<br>6<br>4<br>8       | 3<br>8      | 7                   | $\overline{\mathbf{c}}$<br>$\mathbf{1}$ |
| $\overline{2}$<br>8              | $\overline{2}$<br>5<br>8          | 1 | $\overline{2}$<br>5 <sub>1</sub> | 6                        | 3                                        | 7           | 4                   | 9                                       |
| 2<br>7                           | $\overline{\mathbf{c}}$<br>5<br>7 | 4 | 2<br>5<br>8<br>9                 | $\overline{c}$<br>5<br>9 | $\overline{2}$<br>8<br>9                 | 1           | 6                   | 3                                       |
| 3                                | 9                                 | 6 |                                  | 1                        | /                                        | 5           | $\overline{2}$<br>8 | $\overline{2}$<br>8                     |

Après extension du RG et du RV bleu, le bleu finit par couvrir la grille. Ainsi, les groupes ont permis à eux seuls de résoudre cette grille. On peut constater que ce n'est pas la voie la plus rapide pour parvenir au but, mais elle a le mérite de montrer que cet outil, si on le sollicite, donne souvent des résultats.

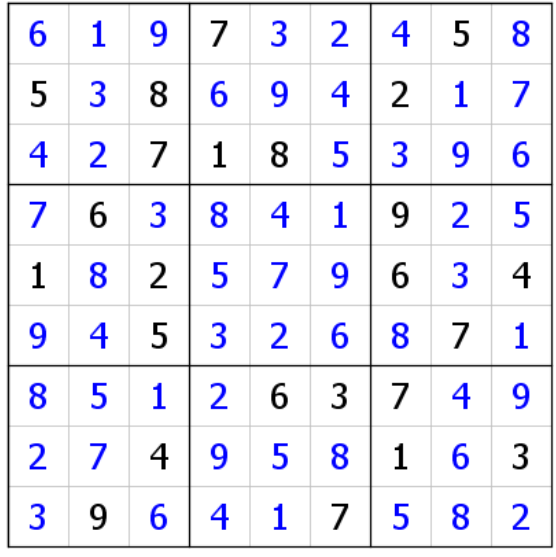

Pour montrer qu'on peut (presque) tout se permettre avec les groupes, voici un RGVG sur une grille de niveau 8 qui va la résoudre.

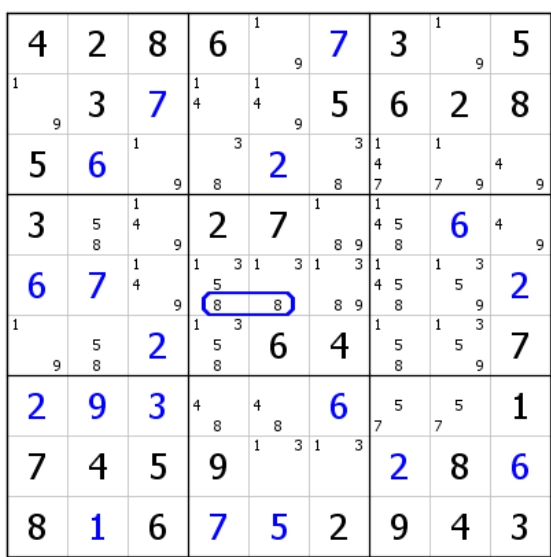

GG bleu d'un RGVG qui peut sembler a priori bizarre. Mais ce choix n'est pas dû au hasard. Un RV bleu démarre à partir du 8 de L3C6. Si le bleu n'est pas la bonne couleur, un 8 et un 4 seront placés dans le B8, mais aussi un 9 dans le B2… Ces chiffres provoqueront un effet domino. Dans le cas contraire, on résout la grille.

| 4                 | 2      | 8                                 | 6                         | $\overline{1}$<br>9    |                            | 3                           | $\overline{1}$<br>9           | 5                   |
|-------------------|--------|-----------------------------------|---------------------------|------------------------|----------------------------|-----------------------------|-------------------------------|---------------------|
| $\mathbf{1}$<br>9 | 3      | 7                                 | 1<br>4                    | $\mathbf{1}$<br>4<br>9 | 5                          | 6                           | 2                             | 8                   |
| 5                 | 6      | $\mathbf{1}$<br>9                 | 3<br>8                    | 2                      | 3<br>8                     | 1<br>4<br>7                 | $\mathbf{1}$<br>7<br>9        | $\overline{4}$<br>9 |
| 3                 | 5<br>8 | $\overline{\mathbf{1}}$<br>4<br>9 | 2                         | 7                      | $\overline{1}$<br>9<br>8   | $\mathbf{1}$<br>5<br>4<br>8 | 6                             | $\overline{4}$<br>9 |
| 6                 | 7      | 1<br>4<br>9                       | 3<br>1<br>5<br>$\sqrt{8}$ | 3<br>$1\,$<br>8        | 3<br>$\mathbf 1$<br>9<br>8 | 1<br>5<br>4<br>8            | 3<br>$\overline{1}$<br>5<br>9 | 2                   |
| $\mathbf{1}$<br>9 | 5<br>8 | 2                                 | 1<br>5<br>8               | 6                      | 4                          | $\mathbf{1}$<br>5<br>8      | 3<br>$\mathbf{1}$<br>5<br>9   |                     |
| 2                 | 9      | 3                                 | 4<br>8                    | 4<br>8                 | 6                          | 5<br>7                      | 5<br>7                        | 1                   |
|                   | 4      | 5                                 | 9                         | 3<br>$\mathbf 1$       | 3<br>$\mathbf{1}$          | 2                           | 8                             | 6                   |
| 8                 |        | 6                                 |                           | 5                      | 2                          | 9                           | 4                             | 3                   |

Le RV bleu ne va pas bien loin. Deux 9 bleus en L3. Les deux 8 du GG bleu disparaissent et la grille se termine par simple effet domino.

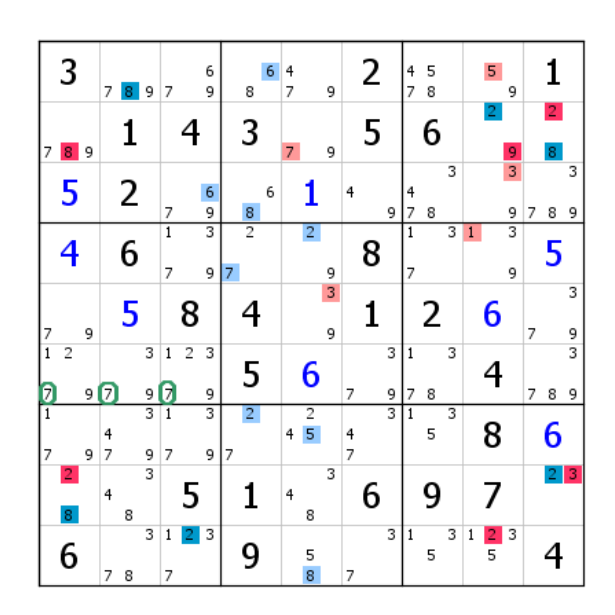

Voici une grille relativement difficile (niveau 14) avec son RG classique et les RV auxquels il donne naissance. Quelques candidats ont été éliminés, mais la situation semble bloquée. Pour la débloquer, un RGVG indépendant est tenté avec le GG vert du B4. Soit le vert est invalidé, et le RV et le RG classique pourront se développer grâce à l'élimination de trois 7, soit c'est la bonne couleur, et la grille sera résolue. Une troisième possibilité existe : le RGVG indépendant se transforme en CMS. Voyons ce qu'il en est.

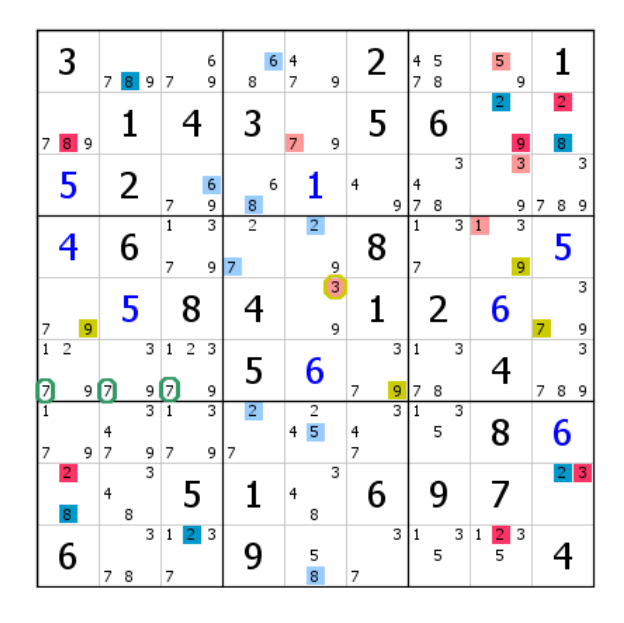

Le RGVG indépendant est devenu une CMS de type VR. En effet, le GG vert donne le 9 vert virtuel du B4, qui induit le 3 de L5C5 (également rouge virtuel), puis le 9 du B5 et le 7 de L5C9 et, enfin, le 9 de L4C8. Ce 9 forme un CG avec le 9 rouge générique de L2C8 et le 1 de sa propre case. Le vert valide donc le bleu, ce qui va faciliter le déploiement du RV vert.

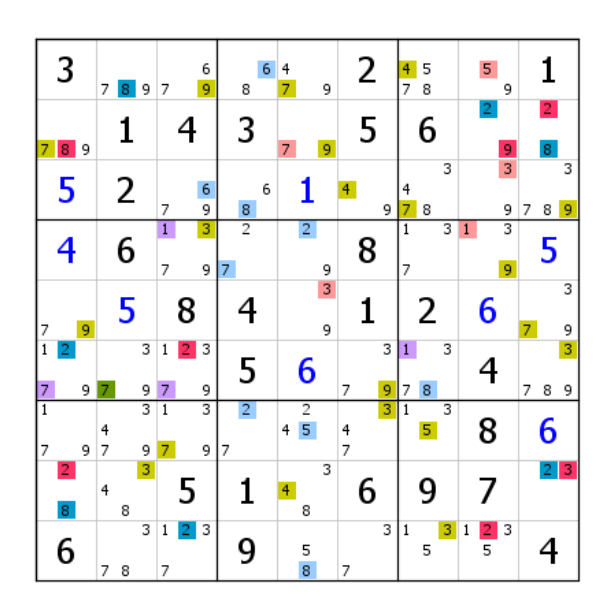

Deux candidats bleus sont placés et une petite extension du RG bleu/rouge est effectuée (un oubli qui prouve que la situation n'était pas vraiment bloquée). Ça ne change rien à ce qui précède et à ce qui suit, car maintenant, pour le RG bleu/rouge, elle l'est. Le 5 vert virtuel de L7C7 forme un autre CG avec le 5 bleu virtuel de L7C5, autrement dit le vert s'oppose à la fois au rouge et au bleu. Le vert n'est donc pas la bonne couleur.

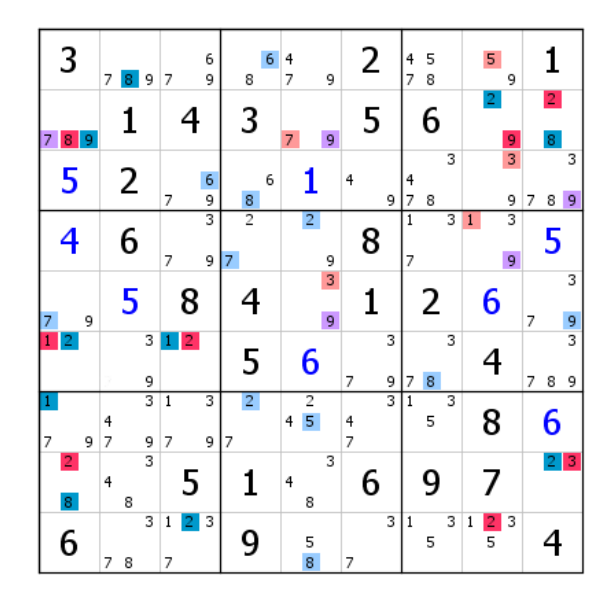

Après élimination des candidats, application des techniques de base et extension du RG et du RV bleu, deux chiffres sont validés en C5. Le 9 bleu virtuel de L5C9 est obtenu grâce à la double paire virtuelle bleue 3-9 de L6C26. Ensuite, la grille se traite facilement avec le CV classique. On débouche sur une contradiction pour le bleu, ce qui permet de valider une dizaine de candidats. Le RGVG a été un moyen efficace pour débloquer la situation. Mais les nombreuses validations annoncées ne suffisent pas à résoudre la grille. Le résultat obtenu donne une grille facile à traiter. Essayons de la terminer avec les groupes.

| 3                       | 9<br>7                                   | 6<br>9<br>7                 | 6<br>8              | 4<br>9              | 2                   | 4<br>$\overline{z}$<br>8 | 5 | 1           |
|-------------------------|------------------------------------------|-----------------------------|---------------------|---------------------|---------------------|--------------------------|---|-------------|
| 8                       | 1                                        | 4                           | 3                   |                     | 5                   | 6                        | 9 | 2           |
| 5                       | 2                                        | 6<br>$\overline{7}$<br>9    | 6<br>8              | 1                   | 4<br>9              | 4<br>7<br>8              | 3 | 7<br>8      |
| 4                       | 6                                        | 3<br>7<br>9                 | $\overline{2}$<br>7 | $\overline{2}$<br>9 | 8                   | 3<br>7                   | 1 | 5           |
| 9<br>7                  | 5                                        | 8                           | 4                   | 3                   | 1                   | 2                        | 6 | 9<br>7      |
|                         | 3<br>9                                   | 2                           | 5                   | 6                   | 9<br>7              | 3<br>8<br>7              | 4 | 9<br>7<br>8 |
| 0<br>9                  | $\overline{\overline{3}}$<br>4<br>0<br>9 | 3<br>$\mathbf{1}$<br>9<br>7 | $\overline{2}$<br>7 | $\frac{2}{5}$<br>4  | 3<br>4<br>7         | 1<br>5                   | 8 | 6           |
| $\overline{\mathbf{2}}$ | 4<br>8                                   | 5                           | 1                   | 4<br>8              | 6                   | 9                        | 7 | 3           |
| 6                       | 3<br>7<br>8                              | 3<br>$\mathbf{1}$<br>7      | 9                   | 5<br>8              | 3<br>$\overline{7}$ | $\mathbf{1}$<br>5        | 2 | 4           |

Le GG bleu de ce RGG est formé des 7 de L7C12, ce qui donne le 9 rouge virtuel de L7C1, 9 qui déclenche l'installation partielle du RV rouge. Le GG bleu induit le RV bleu. Quelques éliminations et deux validations en L5, dont celle du 7 rouge qui positionne le 7 bleu générique en L7C2.

| 3              | 9<br>7 | 6<br>9<br>7              | 6<br>8              | $\overline{4}$<br>9             | 2                        | 4<br>$\overline{7}$<br>8 | 5 | 1              |
|----------------|--------|--------------------------|---------------------|---------------------------------|--------------------------|--------------------------|---|----------------|
| 8              |        | 4                        | 3                   |                                 | 5                        | 6                        | 9 | $\overline{2}$ |
| 5              | 2      | 6<br>9<br>$\overline{7}$ | 6<br>8              | 1                               | $\overline{4}$<br>9      | 4<br>7<br>8              | 3 | 8<br>7         |
| 4              | 6      | 3<br>9                   | $\overline{2}$<br>7 | $\overline{2}$<br>9             | 8                        | 3<br>7                   | 1 | 5              |
| 7              | 5      | 8                        | 4                   | 3                               | 1                        | 2                        | 6 | 9              |
| 1              | 3<br>9 | 2                        | 5                   | 6                               | 9<br>7                   | 3<br>8<br>7              | 4 | 8<br>7         |
| 9              | 4<br>7 | 3<br>$\mathbf{1}$<br>7   | 2<br>7              | $\frac{2}{5}$<br>$\overline{4}$ | 3<br>4<br>$\overline{7}$ | $\mathbf{1}$<br>5        | 8 | 6              |
| $\overline{2}$ | 4<br>8 | 5                        |                     | 4<br>8                          | 6                        | 9                        | 7 | 3              |
| 6              | 8<br>7 | 3<br>$\mathbf{1}$<br>7   | 9                   | 5<br>8                          | 3<br>7                   | $\mathbf{1}$<br>5        | 2 | 4              |

Voici ce que cela donne, avec prolongation du RV bleu, qui fait apparaître une contradiction en C6. Le 7 bleu générique est donc éliminé. Il va être difficile de trouver un GG efficace avec les candidats restants.

| 3              | $\overline{7}$<br>9 | 6<br>9<br>$\overline{7}$       | 6<br>8              | $\overline{4}$<br>9 | 2      | $\begin{array}{c} 4 \\ 7 \end{array}$<br>8 | 5 | 1              |
|----------------|---------------------|--------------------------------|---------------------|---------------------|--------|--------------------------------------------|---|----------------|
| 8              |                     | 4                              | 3                   | 7                   | 5      | 6                                          | 9 | $\overline{2}$ |
| 5              | 2                   | 6<br>9<br>7                    | 6<br>8              | 1                   | 4<br>9 | 4<br>7<br>8                                | 3 | 7<br>8         |
| $\overline{4}$ | 6                   | $\overline{\overline{3}}$<br>9 | $\overline{2}$<br>7 | $\overline{2}$<br>9 | 8      | 3<br>7                                     |   | 5              |
| 7              | 5                   | 8                              | 4                   | 3                   | 1      | 2                                          | 6 | 9              |
| 1              | 3<br>9              | $\overline{2}$                 | 5                   | 6                   | 7<br>9 | 3<br>7<br>8                                | 4 | 7<br>8         |
| 9              | 3<br>4              | 3<br>$\overline{1}$<br>7       | $\overline{2}$<br>7 | $\frac{2}{5}$<br>4  | 4<br>7 | $\overline{1}$<br>5                        | 8 | 6              |
| $\overline{2}$ | 4<br>8              | 5                              |                     | 4<br>8              | 6      | 9                                          | 7 | 3              |
| 6              | 8<br>7              | 3<br>$\mathbf{1}$<br>7         | 9                   | 5<br>8              | 3<br>7 | $\mathbf{1}$<br>5                          | 2 |                |

Il n'est pas possible de trouver un RGG ou un RGVG sur cette grille résiduelle. Ultime solution, pour se faire plaisir, le RGVI (RGV indirect) dû à RU2 avec les paires 7-8 de L36C79.

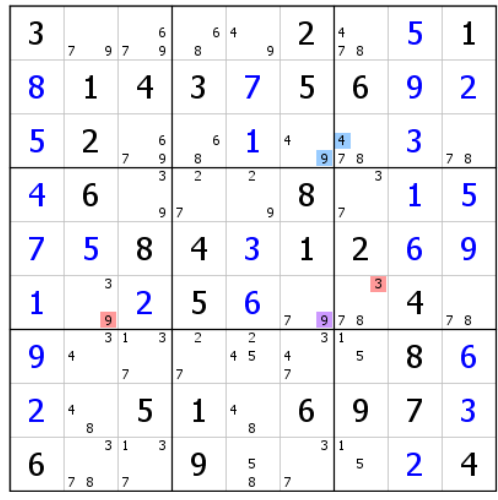

Point n'est besoin de développer les deux RV. La validation du 7 de L6C6 suffit à aller au bout.

# **IX Tableau synthétique**

## **Rappels**

- Candidat(s) générique(s) dans un groupe  $\rightarrow$  Groupe générique (GG). Ne sont considérés comme existants que les groupes directement exploitables.

- Groupe directement exploitable → Placement de candidats virtuels sans passer par des circuits virtuels.

- Deux couleurs ne figurent jamais dans un même groupe.

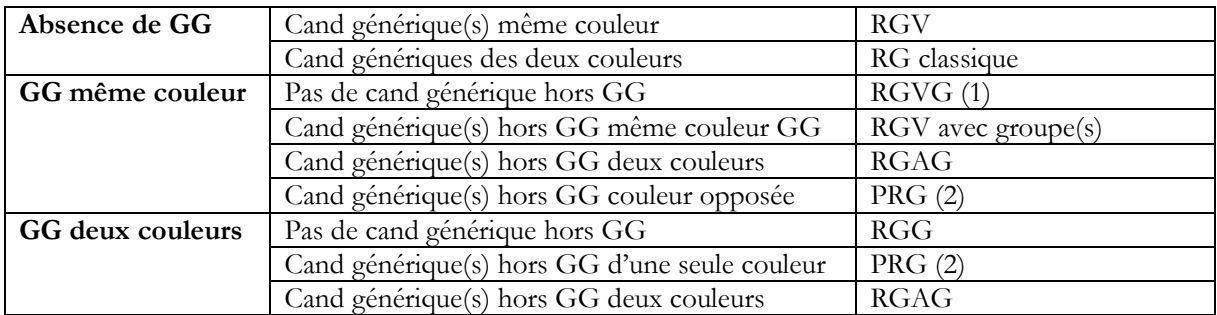

(1) RGVG, sauf si un GG contient une paire à laquelle appartient un des candidats à l'origine du GG. Dans ce cas le RG entre dans la catégorie RGG (l'autre candidat est virtuel et de la couleur opposée. On le considère donc comme généré par le GG de la couleur opposée).

(2) D'une manière générale, dans le domaine des GG, tous les RG qui ne peuvent pas être classés en RGV, RGG, RGVG, RGAG... ou ceux obtenus indirectement, par exemple via les RU1 et 2, entrent dans la catégorie des pseudo RG

# **X Conclusion**

Les groupes ne permettent pas de résoudre toutes les grilles. Avec cet outil, on ne saurait se dispenser du CV classique. Outre que le CV classique fonde les groupes, nombre de grilles ne se prêtent pas aux groupes, et les possibilités s'amenuisent en fonction du niveau de difficulté. Les groupes seront souvent utilisés pour éliminer des candidats, préparer le terrain pour un RG classique ou aider à ouvrir un RG. Formant un outil complémentaire capable parfois de résoudre une grille à lui seul, les groupes sauront débloquer des situations compromises ou se révéler indispensables pour franchir certains obstacles. Enfin, et cela rend cet outil encore plus performant, les groupes s'appliquent aux CMS, aux CMD, aux CD et, bien sûr, aux RGI.

# **Petit lexique**

**CD :** Circuits de déblocage ainsi nommés, car ils sont destinés à débloquer un RV. Les CD se comportent comme des RG/RV classiques. Les groupes génériques (GG) les concernent de la même manière.

**GG :** Groupe générique. Ensemble de candidats de même couleur situés dans une même zone sudoku ou une même case et qui contient au moins un candidat générique. Les GG ne sont pris en compte que s'ils permettent un placement direct de candidat(s) virtuel(s), c'est-à-dire sans passer par des circuits virtuels. On dit qu'ils sont directement exploitables. Si l'on parle de GG, il s'agit obligatoirement de groupe directement exploitable.

**CMD :** Ce n'est pas autre chose qu'une CMS qui débouche sur deux CG complémentaires (voir CMS). Dans ce cas, la fusion entre les réseaux bleu/rouge et vert/marron devient possible. Voir documentation sur ce blog à l'onglet "Questions/réponses".

**CMS :** Configuration multiple simple. Il s'agit d'un RG supplémentaire qui permet, en opposant une de ses couleurs à une de celles du RG initial, de faire avancer ce dernier, soit directement, soit par le biais de ses RV. L'opposition des couleurs est identifiable par le CG (couple générateur). Voir documentation sur ce blog à l'onglet "Questions/réponses".

**CV :** Coloriage virtuel

**PRG :** Pseudo RG. Ni RG classique avec ou sans groupe(s), ni RGG, ni RGV avec ou sans groupe(s) ni RGVG, le pseudo RG est constitué d'un ou plusieurs candidats génériques hors groupe (tous de la même couleur s'il y en a plusieurs), et au minimum d'un GG de la couleur opposée à celle du ou des candidats génériques. La recherche d'un RGV peut conduire à un pseudo RG.

**RG classique :** C'est le RG décrit dans le livre sur le CV. À l'origine du CV, le RG est constitué d'au moins un candidat générique de chacune des deux couleurs qui le constituent. De plus, les candidats qui le composent sont tous liés entre eux par un lien fort, contrairement aux candidats virtuels. Si un ou plusieurs GG existent, on parle de RG avec groupe(s).

**RGAG :** C'est un RG classique avec un ou plusieurs groupes (GG).

**RGG :** Un RGG n'a pas de candidat générique hors groupe. L'existence d'au moins deux GG représentant les deux couleurs d'un RG classique autorise à le ranger dans la catégorie des RG, d'où l'appellation de RGG (RG de groupe), à ne pas confondre avec RG avec groupe(s). Un RGG n'est pas un RG virtuel.

**RGI :** C'est un second RG qui vient en renfort du premier. Il se transforme parfois en CMS ou en CMD.

**RGV :** C'est un RG virtuel, puisqu'une seule couleur est identifiée lors de l'installation de ce RG. On ne sait pas où situer le ou les candidats génériques de l'autre couleur. S'il existe un ou plusieurs GG de la couleur du ou des candidats génériques, on parle de RGV avec groupe(s). Un RGV peut donner naissance à un PRG.

**RGVG :** Ce RG virtuel est exclusivement constitué d'un seul CG ou, s'il y en a plusieurs, de GG de même couleur. Il n'y a pas de candidat hors groupe. C'est donc un RGV de groupe, d'où son nom.

**RV :** Réseau virtuel. Les RV sont générés par les candidats génériques d'un RG classique, mais aussi par les RGV, RGG, RGVG et PRG. Ils prolongent l'action des RG. Sans eux, point de CV.